**UNIVERSIDADE TECNOLÓGICA FEDERAL DO PARANÁ COORDENAÇÃO DE ENGENHARIA ELÉTRICA CURSO SUPERIOR EM ENGENHARIA ELÉTRICA**

**MÁRCIO CORRÊA GOMES** 

**METODOLOGIA DE ENSAIO "PONTA A PONTA" NA PROTEÇÃO DE LINHAS DE TRANSMISSÃO DA REDE BÁSICA DO SISTEMA ELÉTRICO DE POTÊNCIA** 

**TRABALHO DE CONCLUSÃO DE CURSO** 

**PATO BRANCO 2013** 

MÁRCIO CORRÊA GOMES

# **METODOLOGIA DE ENSAIO "PONTA A PONTA" NA PROTEÇÃO DE LINHAS DE TRANSMISSÃO DA REDE BÁSICA DO SISTEMA ELÉTRICO DE POTÊNCIA**

Trabalho de Conclusão de Curso de graduação, apresentado à disciplina de Trabalho de Conclusão de Curso 2, do Curso de Engenharia Elétrica da Coordenação de Engenharia Elétrica – COELT – da Universidade Tecnológica Federal do Paraná – UTFPR, Campus Pato Branco, como requisito parcial para obtenção do título de Engenheiro.

Orientador: Prof. Dr. Miguel Moreto

PATO BRANCO 2013

## **TERMO DE APROVAÇÃO**

O trabalho de diplomação intitulado **METODOLOGIA DE ENSAIO "PONTA A PONTA" NA PROTEÇÃO DE LINHAS DE TRANSMISSÃO DA REDE BÁSICA DO SISTEMA ELÉTRICO DE POTÊNCIA** foi considerado **APROVADO** de acordo com a ata da banca examinadora n° **29** de 2013.

Fizeram parte da banca os professores:

Miguel Moreto

César Augusto Portolann

Santo Tiveroli Filho

# **DEDICATÓRIA**

À família:

Luiz Carlos Souza Gomes (Pai)

Gessi Corrêa Gomes (Mãe)

Alexandra Schiavon Colvara Gomes (Esposa)

Lucas Colvara Gomes (Filho)

## **AGRADECIMENTOS**

Ao professor Dr. Miguel Moreto pelo interesse, empenho e colaboração em prol do sucesso deste trabalho.

À Companhia Paranaense de Energia (COPEL) por colaborar no fornecimento de equipamentos para realização de ensaios necessários para a conclusão deste trabalho.

Aos Engenheiros Luiz Vinicius Sequinel Puppi e Fernando Toshio Iwasaki, integrantes do departamento de engenharia de manutenção da Companhia Paranaense de Energia (COPEL), os quais prestaram grande suporte técnico para o enriquecimento deste trabalho.

À equipe de manutenção de proteção e automação do pólo de transmissão de Pato Branco da Companhia Paranaense de Energia (COPEL).

À Universidade Tecnológica Federal do Paraná e docentes por fornecer base técnico-científica no âmbito deste trabalho.

**RESUMO** 

GOMES, Márcio Corrêa. Metodologia de Ensaio "Ponta a Ponta" na proteção de Linhas de Transmissão da Rede Básica do Sistema Elétrico de Potência. 2012. Proposta de Trabalho de Conclusão de Curso do Curso de Engenharia Elétrica da Coordenação de Engenharia Elétrica – COELT, Universidade Tecnológica Federal do Paraná. Pato Branco 2012.

Este estudo consiste na elaboração de um método padrão para realizar o ensaio "ponta a ponta" na proteção de Linhas de Transmissão da Rede Básica do Sistema Interligado Nacional.

Na maioria das concessionárias de energia elétrica, as manutenções preventivas da proteção da Rede Básica são realizadas, em geral, a cada quatro anos. Por existir esse espaçamento entre as manutenções, é evidente a necessidade de que o comissionamento deva ser realizado de uma forma abrangente, mais complexa, cobrindo a maioria das situações em que o sistema possa ser submetido, resultando em um aumento da confiabilidade dos ajustes da proteção. A utilização de uma metodologia padronizada de ensaio de "ponta a ponta" faz com que os ensaios contemplem essa necessidade. Essa metodologia consiste em se aplicar simultaneamente, nas proteções em ambos os lados da linha, dados de corrente e tensão de falta, obtidos por simulação. Dessa forma, pode-se testar não somente o ajuste da proteção mas também o sistema de teleproteção da linha. Pretende-se, com esse trabalho, desenvolver uma metodologia de ensaio desse tipo e elaborar um procedimento padrão para que todas as equipes realizem de forma igual e uniforme este procedimento proposto. Com isso, além de realizar simulações mais fiéis a realidade com que o sistema esta exposto, esse ensaio faz com que as equipes intervenham no sistema igualitariamente, com isso as mesmas podem realizar atividades em toda área de abrangência da concessionária, e não mais na região geográfica delimitada de sua região de cobertura, proporcionando uma maior flexibilidade de apoio entre as equipes.

Palavras-chave: Ensaio ponta a ponta, proteção, comissionamento, manutenção preventiva, confiabilidade, linhas de transmissão.

## **ABSTRACT**

GOMES, Márcio Corrêa. Standardizing the "End-to-End" test procedure for Transmission Lines protective relaying. 2012. Monograph. Coordination of Electrical Engineering course- COELT, Federal Technological University of Paraná. Pato Branco 2012.

This study comprises the development of a standard method for performing the test called "end to end" for protection of Transmission Lines of interconnected power systems.

In most electric utilities, preventive maintenance of the protection system of basic network is performed usually at every four years. Considering this long time lapse between maintenance, it is evident that commissioning should be performed in extensive and complex way in order to cover the majority of situations that a power system may be subjected. This results in an increase of protection system reliability. The use of a standardized methodology for end-to-end testing accomplishes this need. This test methodology consists in the simultaneous application of simulated fault voltages and currents in the protective relays of both sides of the line. This way, not only the protective relays are tested but also the pilot protection systems. The objective of this work is to developed this test methodology and describe a standard procedure that can be used by all maintenance teams of a power utility. With this procedure, the system is also subjected with situations closer to the reality, thus resulting in an increase of reliabitliy.

Key words: End to end testing, commissioning, protective relaying, preventive maintenance, reliability, transmission lines.

# **LISTA DE SIGLAS E ABREVIATURAS**

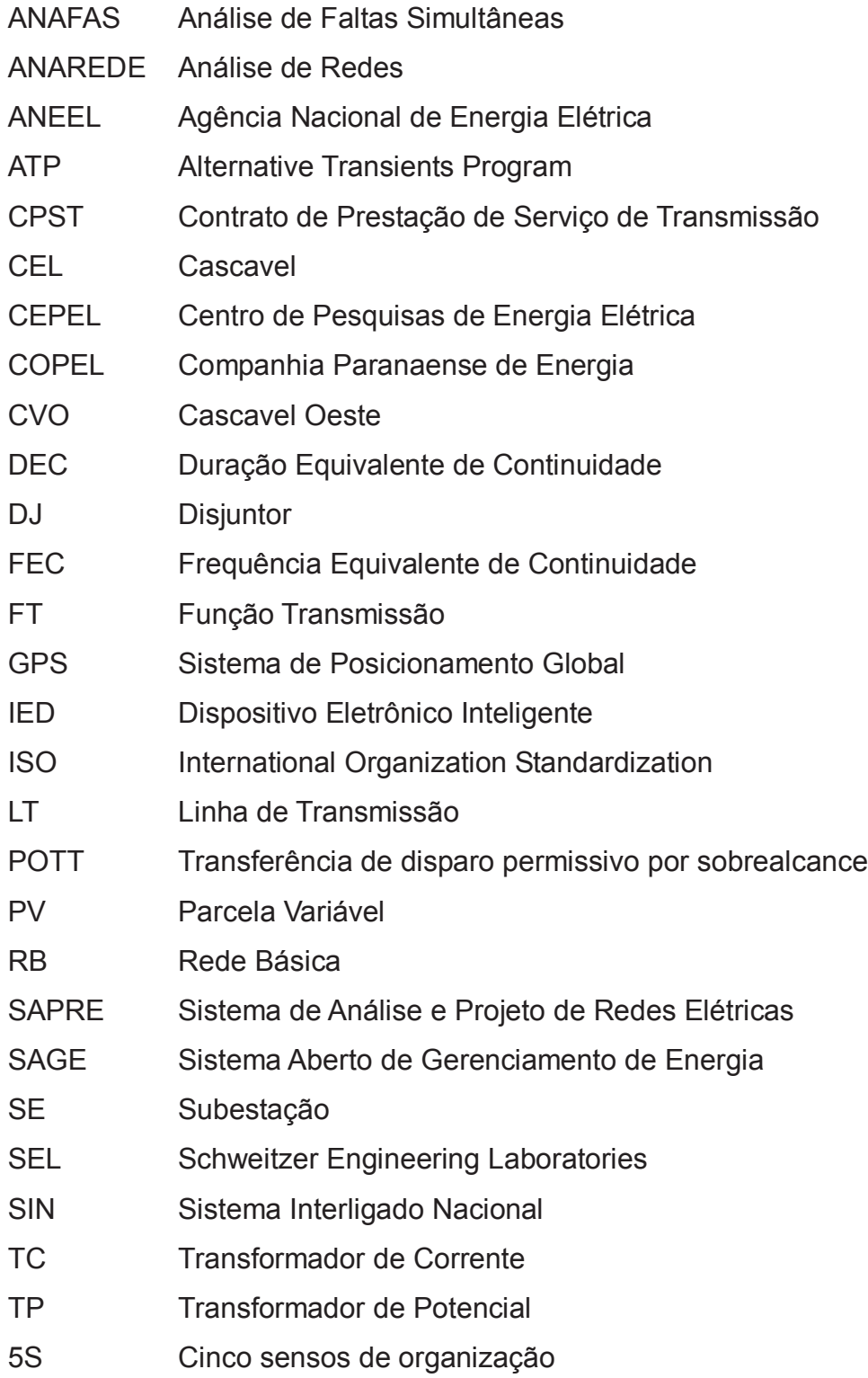

# **LISTA DE FIGURAS**

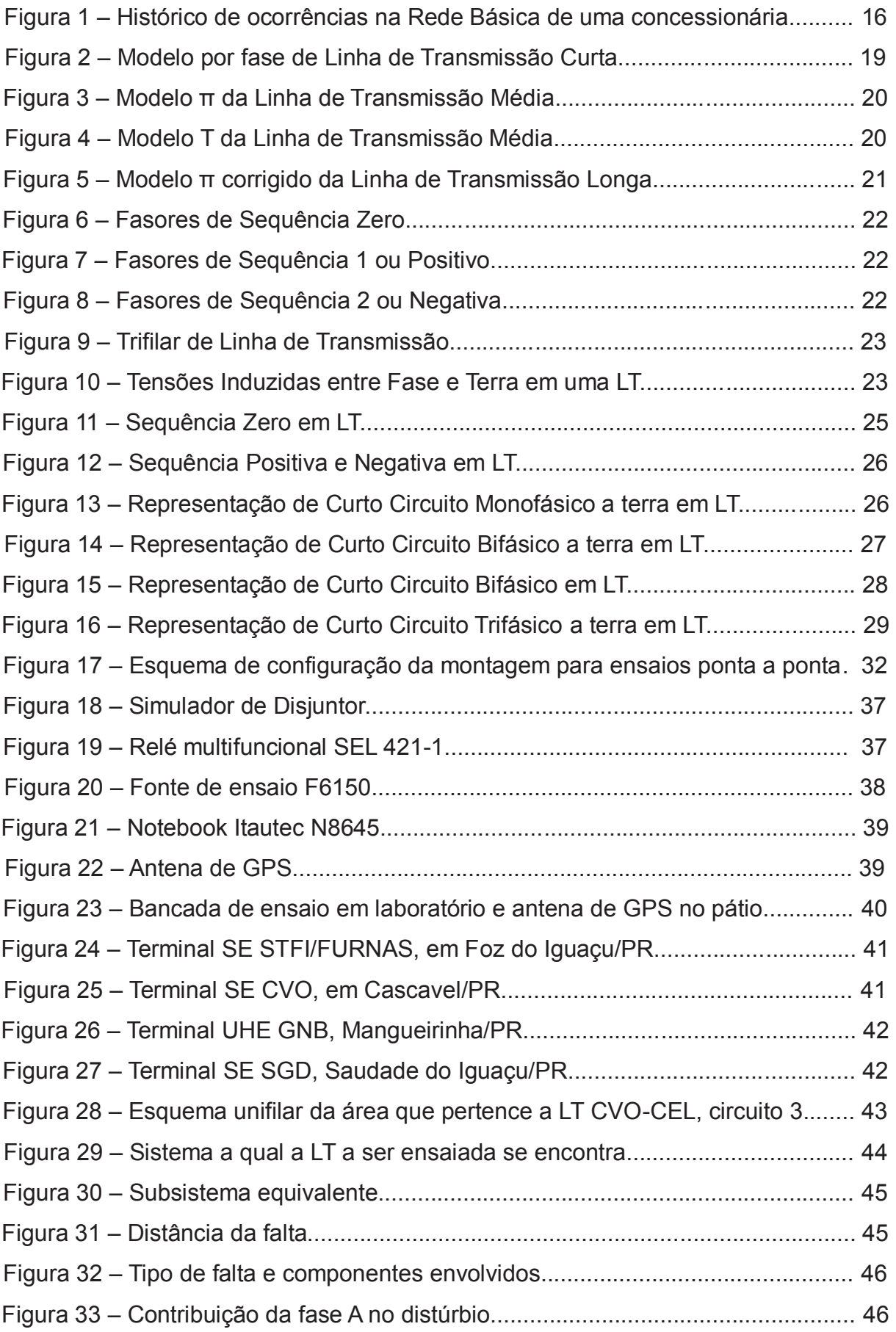

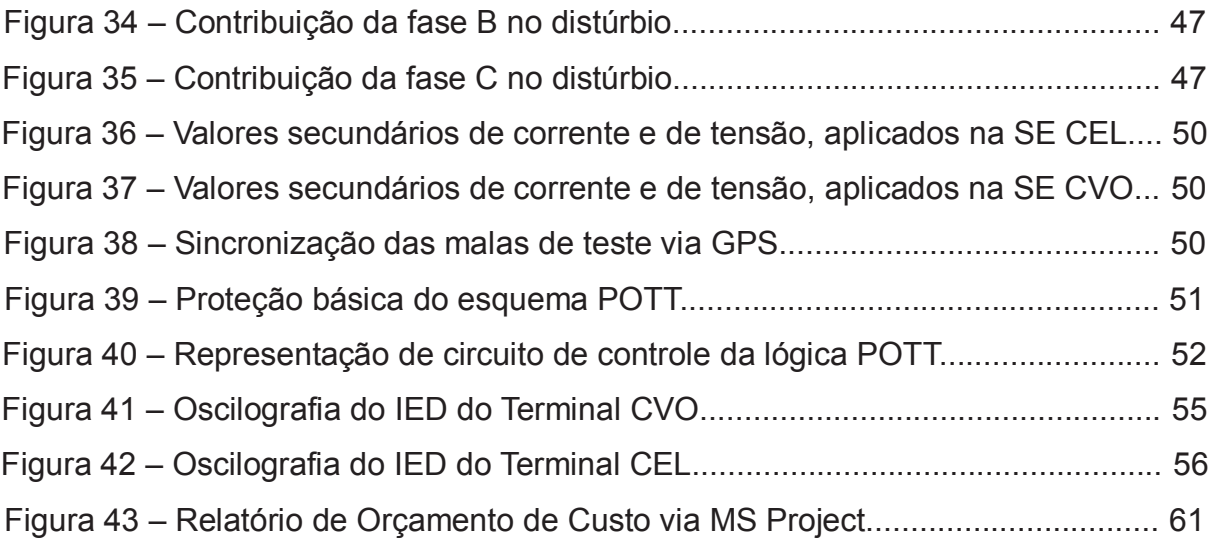

# **LISTA DE TABELAS**

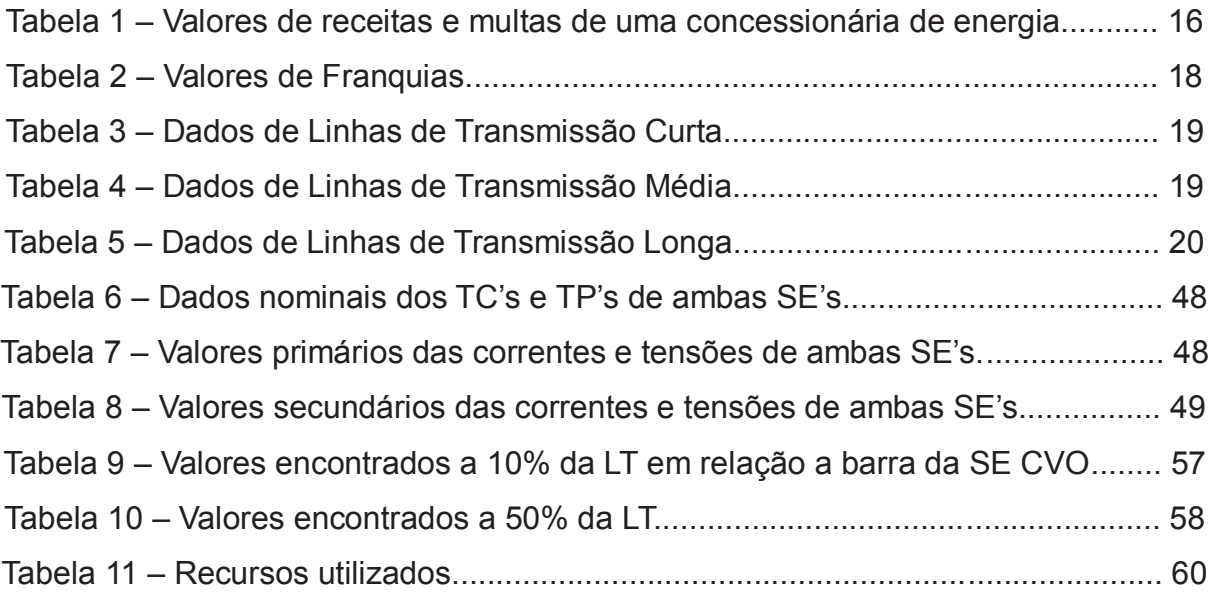

# **SUMÁRIO**

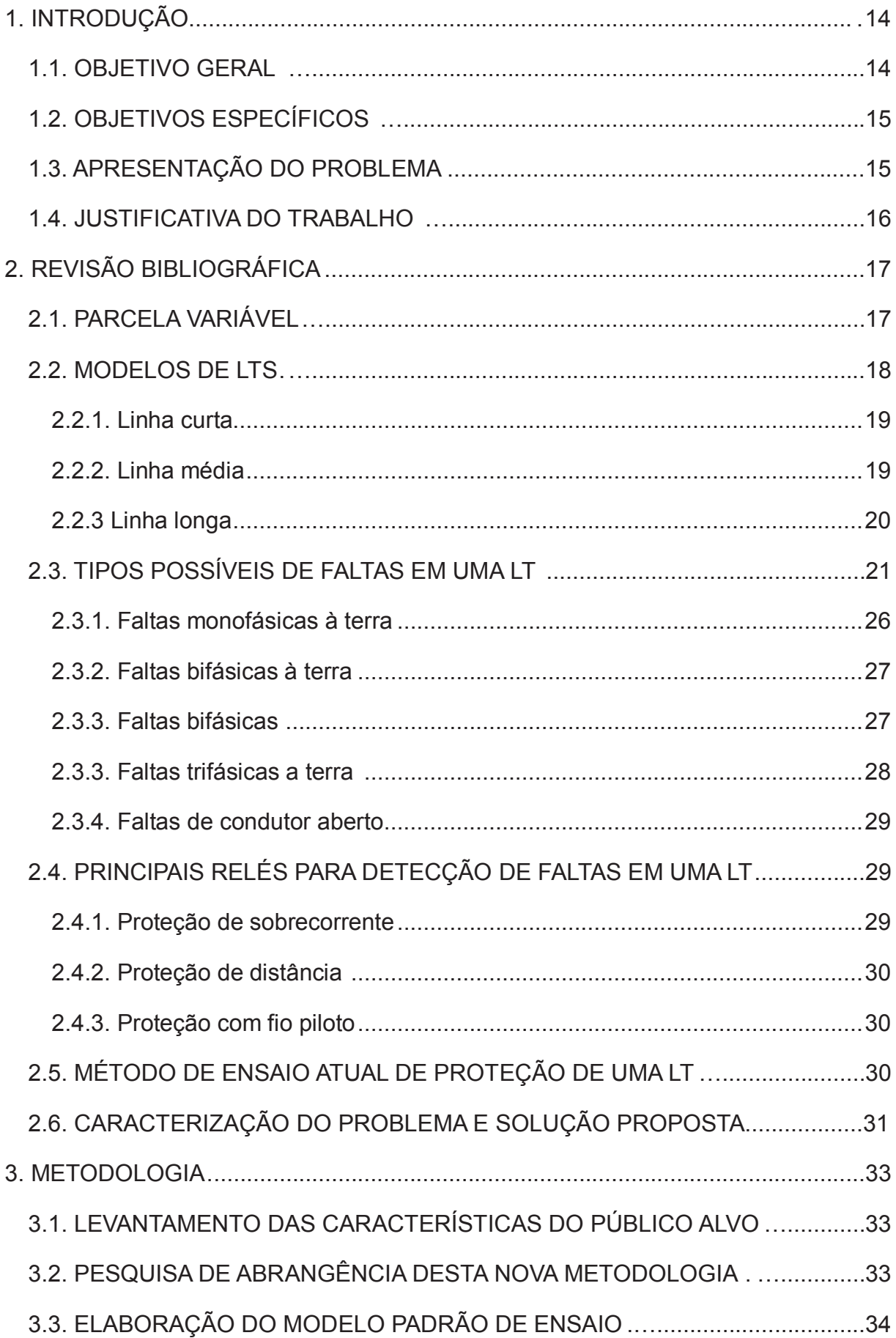

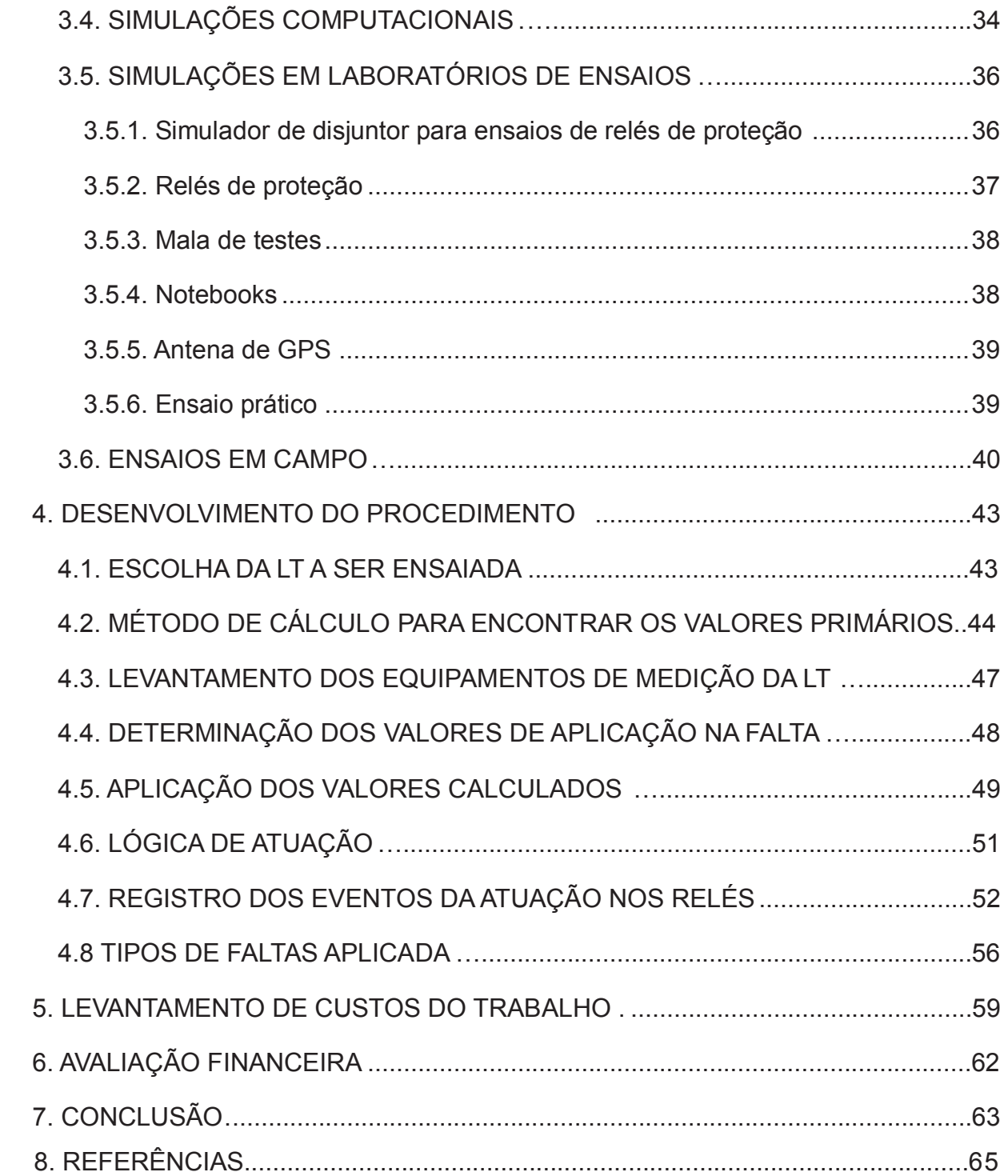

## **1. 1. INTRODUÇÃO**

O sistema elétrico Brasileiro tem passado por ampliações físicas e reformulações nas suas normas regulamentadoras, fazendo com que as concessionárias de energia direcionem investimentos para aquisição e instalação de novos equipamentos visando suprir o aumento da demanda mantendo a confiabilidade elevada do sistema.

A continuidade e a qualidade do serviço são os principais enfoques das novas diretrizes normatizadas, as quais quando não cumpridas acarretam severas multas, e a sua reincidência excessiva pode culminar na perda da concessão. Para evitar tais situações, as empresas do setor elétrico estão aperfeiçoando tanto seu pessoal como as suas metodologias de comissionamento e de manutenções preventivas.

Verifica-se que quanto mais amplos os procedimentos de ensaios, através da simulação de situações mais próximas das enfrentadas pelos arranjos elétricos diariamente, menos ocorrências indevidas posteriores são registradas, tornando-os mais confiáveis.

Sendo assim, nesse trabalho, é realizado um estudo que visa determinar um procedimento de ensaio padrão para proteção de Linhas de Transmissão (LT) da Rede Básica (RB) do sistema elétrico de potência. O mesmo tem como objetivo proporcionar a validação dos ajustes pré estabelecidos pelo setor de "cálculo de ajuste de proteção" da concessionária. A partir deste estudo, o procedimento será adotado para todas as equipes de manutenção de uma empresa. Com isso elas podem se deslocar para toda sua área de jurisdição, podendo inclusive ocorrer um assessoramento entre as mesmas ou então a substituição de uma pela outra sem perdas temporais e/ou financeiras para empresa.

#### 1.1. OBJETIVO GERAL

Desenvolver estudo para criação de um procedimento padrão para realização de ensaio "ponta a ponta" de proteção de LTs da RB do sistema elétrico de potência para concessionárias de energia elétrica.

## 1.2. OBJETIVOS ESPECÍFICOS

A partir do objetivo geral, determinam-se os objetivos específicos do trabalho, os quais são listados a seguir:

- a) Revisão bibliográfica; Realizar um breve estudo sobre a Parcela Variável (PV), posteriormente o modelo de LT da RB e dos tipos de relés de proteção para as mesmas;
- b) Estudar o procedimento "ponta a ponta" de ensaio de proteção de LTs da RB;
- c) Realizar um estudo de caso em uma concessionária de energia;
- d) Fazer um levantamento dos critérios necessários da proteção de uma LT, para aplicação dessa nova metodologia;
- e) Realizar um levantamento sobre os custos médios de uma manutenção realizada com a metodologia atual e a futura;
- f) Elaborar um procedimento padrão de realização do método de ensaio de proteção de LT da RB, "ponta a ponta".

## 1.3. APRESENTAÇÃO DO PROBLEMA

A partir da criação em 03/06/2008 de maneiras de fiscalização na qualidade de energia transmitida, as concessionárias de transmissão de energia elétrica, verificaram que suas perdas financeiras começaram a ter um crescimento acentuado, devido às penalidades inseridas com a entrada da mesma (MERÉTIKA, 2008). Com isso deu-se início a um processo de análise, o qual contempla os possíveis locais que as empresas podem agir de maneira preventiva para que não venham a ser penalizadas.

Em um levantamento preliminar de ocorrências na RB no sistema elétrico de potência que se encontra sob jurisdição de uma determinada concessionária, de acordo com a Figura 1, é possível verificar a exposição que a mesma se encontra perante a essa nova metodologia de fiscalização, evidenciando a quantidade de desligamentos ocasionados pela atuação indevida da proteção.

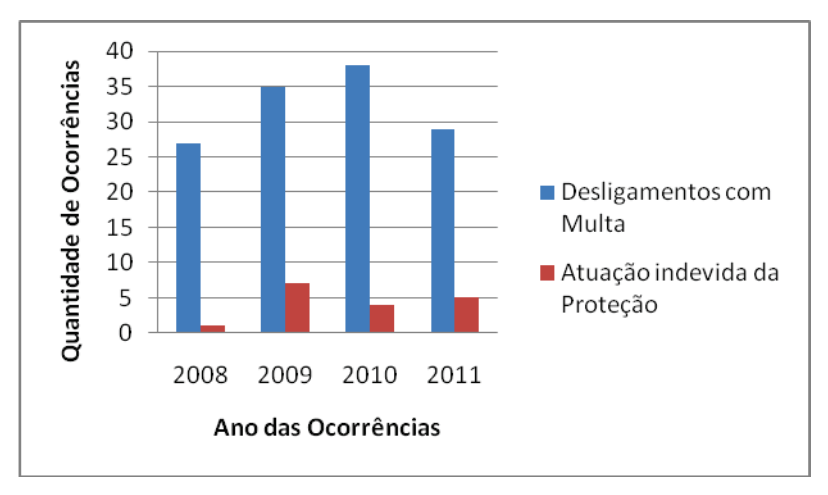

**Figura 1 – Histórico de ocorrências na RB de uma concessionária. Fonte: Autoria Própria.** 

Com base na Figura 1 é possível verificar como o sistema elétrico é vulnerável a falhas e defeitos dos equipamentos de proteção, pois anualmente ocorrem atuações indevidas por parte dos mesmos. De acordo com a Tabela 1 a seguir, verifica-se que o valor das perdas de receita nos últimos anos é acentuado.

| Ano  | <b>Receita</b>     | Parcela Variável (Multa) |
|------|--------------------|--------------------------|
| 2008 | R\$ 207.519.464,88 | R\$424.217,13            |
| 2009 | R\$ 234.758.552,12 | R\$444.696,26            |
| 2010 | R\$ 257.541.782,94 | R\$422.942,91            |
| 2011 | R\$ 271.438.310,39 | R\$465.871,54            |

**Tabela 1 – Valores de receita e multas de uma concessionária de energia** 

**Fonte: Concessionária de energia elétrica.** 

## 1.4. JUSTIFICATIVA DO TRABALHO

Em função da exposição das concessionárias a essa nova maneira de avaliação da qualidade dos seus serviços, fica evidente a necessidade das mesmas intervirem no sistema de proteção de forma padronizada, mantendo os equipamentos envolvidos, depois de ensaiados e testados, confiáveis e corretos. Como a proteção é um dos fatores que contribui nesses índices de atuações, fica evidente a necessidade de se criar uma rotina de ensaio padrão. A mesma deve ser utilizada desde o comissionamento inicial, de quando a linha entrará em operação pela primeira vez, até nas manutenções preventivas quadrianuais, as quais ocorrem ao longo da vida útil do sistema de proteção.

## **2. 2. REVISÃO BIBLIOGRÁFICA**

## 2.1. PARCELA VARIÁVEL

O setor de geração de energia elétrica possui indicadores que visam medir a qualidade do fornecimento de serviço, observando a disponibilidade e continuidade do mesmo através da verificação da disposição dos grupos geradores. A distribuição é fiscalizada pelos indicadores de duração equivalente de continuidade (DEC) e frequência equivalente de continuidade (FEC), os quais avaliam a duração e freqüência de interrupção de energia aos consumidores. Já na transmissão, a partir de 2008, esta verificação esta sendo realizada pela PV, a qual observa a disponibilidade das Funções de Transmissão (FT), que é o conjunto de instalações funcionalmente dependentes (Linha, Disjuntor, Transformador) (MERÉTIKA, 2008).

Com o advento da PV, mecanismo que visa avaliar a qualidade do serviço de transmissão de energia elétrica, válidas para todas as instalações classificadas como RB do Sistema Interligado Nacional (SIN), as empresas que possuem o Contrato de Prestação de Serviços de Transmissão (CPST), passaram a ficar suscetíveis a penalidades, as quais impactam diretamente tanto na perda de receita (Receitas Anuais Permitidas) como principalmente no pagamento de elevadas multas. Este novo mecanismo foi criado através da Resolução Normativa da ANEEL 270/2007.

> O CPST é o documento assinado pelas transmissoras e ONS no qual estão estabelecidos os procedimentos e responsabilidades das partes associados à operação e manutenção das instalações classificadas como Rede Básica. Pela nova regulamentação do setor elétrico, vigente desde março de 1999, as Transmissoras disponibilizam suas instalações da Rede Básica para operação do SIN – Sistema Interligado Nacional e, em contrapartida, recebem as Receitas Anuais Permitidas – RAP, independente do fluxo de energia que passa por suas instalações. É um rateio do volume financeiro pago pelas distribuidoras e geradoras pelo uso do sistema de transmissão. (MERÉTIKA, 2008)

É importante salientar que existem dois tipos de tratamento para as FT's, as que contemplam equipamentos licitados após 1999 e as existentes anteriores a este ano ou autorizadas posteriormente com o mesmo estilo de concessão anterior. Para as do primeiro modelo, a PV é definida no ato da emissão do CPST. Resultando que qualquer tipo de desligamento (programado ou não) é passível de desconto de PV. Para o segundo modelo, o desconto de PV para desligamentos (programados ou não) será efetivado após a ultrapassagem da franquia, a qual é um valor de referência em horas/ano padrão, para cada tipo de FT (AGÊNCIA NACIONAL DE ENERGIA ELÉTRICA, 2007), que evidência o tempo permitido para indisponibilidade do equipamento. Após extrapolar este, a concessionária paga a PV (MERÉTIKA, 2008).

Abaixo serão mostrados dois tipos de franquia:

 $\rightarrow$ Um transformador de 230 /138 kV tem como franquia para Desligamento Programado 21 horas/ano e para Outros Desligamentos 2 horas/ano.

 $\rightarrow$ Uma LT de 230 kV e comprimento maior que 50 km possui como franquia para Desligamento Programado 21 horas/ano e para Outros Desligamentos 2,5 horas/ano.

A Tabela 2 mostra o valor das franquias autorizadas nas LTs, com base na resolução 270 (AGÊNCIA NACIONAL DE ENERGIA ELÉTRICA, 2007).

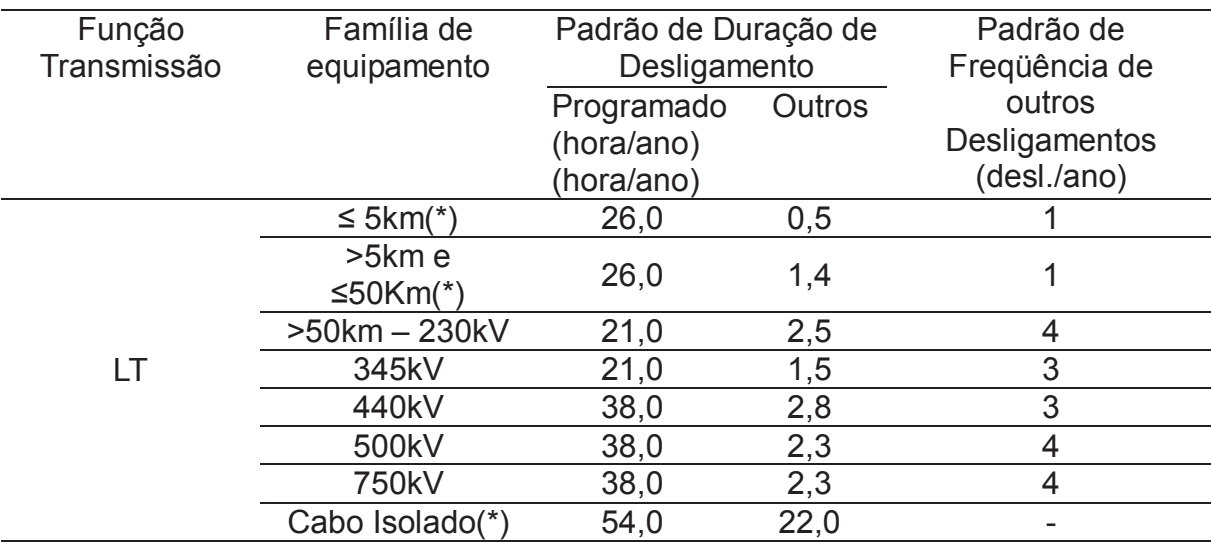

#### **Tabela 2 – Valores de Franquias**

**Fonte: www.aneel.gov.br** 

## 2.2. MODELOS DE LTS

Com o objetivo de reduzir as falhas/defeitos do sistema de proteção de LTs da RB, as concessionárias de energia elétrica observaram a necessidade de padronizar seus procedimentos. Como tais procedimentos fazem uso dos modelos das LT, os mesmos são objeto de estudo nesta seção.

Os modelos matemáticos de LTs mais utilizados são escolhidos conforme sua tensão de operação e comprimento. É comum a divisão desses modelos em três categorias: Linhas curtas, médias e longas (KINDERMANN, 2003).

## 2.2.1. Linha curta

Nesse enquadramento as LTs da RB possuem as características conforme a Tabela 3.

| Tensão da Linha (V)         | Comprimento Máximo (L) |  |  |  |  |  |
|-----------------------------|------------------------|--|--|--|--|--|
| $230$ KV $\leq$ V $<$ 400KV | 40 Km                  |  |  |  |  |  |
| $V \geq 400$ KV             | 20 Km                  |  |  |  |  |  |
| Fonte: KINDERMANN (2003).   |                        |  |  |  |  |  |

**Tabela 3 – Dados de Linhas de Transmissão Curta** 

Pelo fato de ter um comprimento menor, a sua capacitância pode ser desprezada neste tipo de LT, com isso adota-se o modelo de impedância em série. Salienta-se também que o nível de tensão operação da referida, influência nessa caracterização. O circuito equivalente pode ser representando conforme a Figura 2.

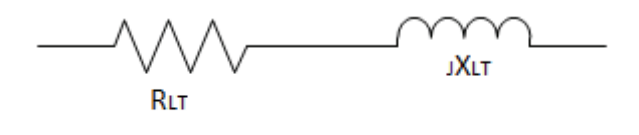

 **Figura 2 – Modelo por fase de Linha de Transmissão Curta. Fonte: KINDERMANN (2003).** 

2.2.2. Linha média

Nesse enquadramento as LTs da RB possuem as características conforme a Tabela 4.

| $V \geq 400$ KV           | 20 Km $\leq$ L $\leq$ 100 Km |
|---------------------------|------------------------------|
| $230$ KV $\leq$ V < 400KV | 40 Km $\leq$ L $\leq$ 200 Km |
| Tensão da Linha (V)       | Comprimento Máximo (L)       |

**Tabela 4 – Dados de Linhas de Transmissão Média** 

**Fonte: KINDERMANN (2003).** 

Para esse tamanho de LT, adotam-se os modelos (π) ou T. No primeiro a capacitância total da linha é representada através de dois capacitores localizados nas extremidades da impedância em série, conforme Figura 3, já no segundo modelo, a capacitância equivalente é representada por um capacitor localizado no meio da LT, seccionando a mesma em duas, conforme Figura 4.

Neste comprimento de LT a capacitância tem que ser considerada pelo fato da mesma influenciar significativamente.

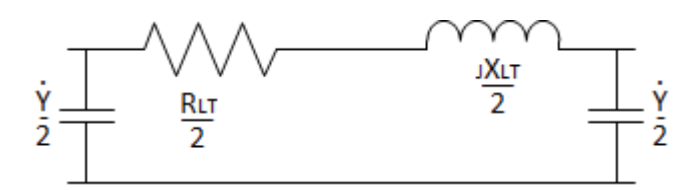

**Figura 3 – Modelo π da Linha de Transmissão Média. Fonte: KINDERMANN (2003).** 

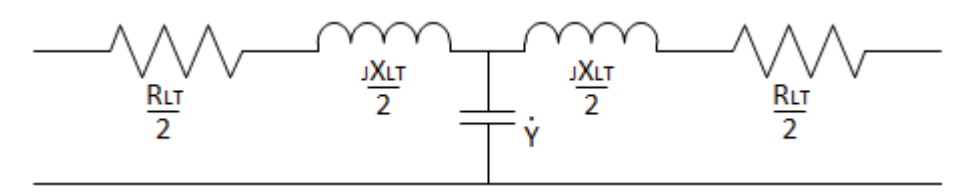

**Figura 4 – Modelo T da Linha de Transmissão Média. Fonte: KINDERMANN (2003).** 

## 2.2.3 Linha longa

Nesse enquadramento as LTs da RB possuem as características conforme a Tabela 5:

| <u> Tabela J – Dauos de Lillias de Tialisliissau Luiga</u> |                          |  |  |  |  |  |
|------------------------------------------------------------|--------------------------|--|--|--|--|--|
| Tensão da Linha (V)                                        | Comprimento Superior (L) |  |  |  |  |  |
| $230$ KV $\leq$ V $<$ 400KV                                | 200 Km                   |  |  |  |  |  |
| $V \geq 400$ KV                                            | 100 Km                   |  |  |  |  |  |
| Fonte: KINDERMANN (2003).                                  |                          |  |  |  |  |  |

**Tabela 5 – Dados de Linhas de Transmissão Longa** 

Neste tamanho de LT, adota-se o modelo de impedância em série, e a reatância shunt é corrigida a partir de alguns parâmetros. Devem-se considerar os parâmetros distribuídos e essa consideração resulta em equações diferenciais. O circuito equivalente da Figura 5 sintetiza o referido modelo. ((CEPEL), 2011)

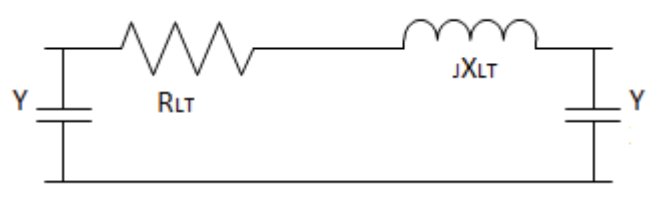

 **Figura 5 – Modelo π corrigido da Linha de Transmissão Longa. Fonte: KINDERMANN (2003).** 

Com o enquadramento da LT em uma dessas categorias e conhecendose os dados da Resistência, Indutâncias e Capacitâncias, além do nível de curto circuito no ponto de instalação, é possível realizar os cálculos necessários de dimensionamento dos equipamentos envolvidos na referida Linha, como Disjuntor, Transformador de Corrente (TC), Transformador de Potencial (TP) e Relés de Proteção. Os quais são responsáveis por interpretar e interromper a energia, por menor que seja o dano a que o sistema esteja exposto. Esses danos que ocorrem no sistema são denominados como faltas, que podem ser oriundas de descargas atmosféricas, rompimento de cabos, vandalismo, ação do vento, sobretensão no sistema, queimadas, acidentes e outras adversidades enfrentadas pelo mesmo.

## 2.3. TIPOS POSSÍVEIS DE FALTAS EM UMA LT

Para se ter um conhecimento mais amplo, e verificar as funcionalidades necessárias em um relé de proteção, o qual será utilizado nos ensaios, é importante descrever e analisar os tipos de faltas existentes. Estas faltas, quando ocorrem, provocam o surgimento de componentes simétricas as quais representam sistemas desequilibrados.

Essas podem ser de sequecia zero, a qual se baseia por ser um conjunto de "n" fasores que possuem o mesmo módulo e estão em fase, girando no sentido similar do sistema original e possuindo a mesma velocidade síncrona, conforme Figura 6. Já a sequência 1 ou positiva, se caracteriza pelos seus "n" fasores terem o mesmo módulo, com defasamento entre si de *2π/n*, tendo o sentido de giro e velocidade similar ao sistema polifásico original, conforme Figura 7. Por fim temos a sequência 2 ou negativa, que tem seus "n" fasores com o mesmo módulo e defasamento de 2·(*2π/n)* entre si, com o mesmo sentido de giro e velocidade síncrona do sistema original, conforme Figura 8. (GRAINGER e STEVENSON, 1994).

Essas sequências são definidas no Teorema de Fortescue, o qual prova que "...um sistema com "n" fasores desequilibrados pode ser decomposto em "n" sistemas de fasores equilibrados...", esses "n" sistemas são chamados de componentes simétricas (KINDERMANN, 2003).

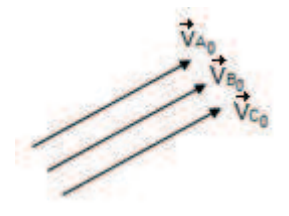

**Figura 6 – Fasores de Sequência Zero Fonte: KINDERMANN (2003).** 

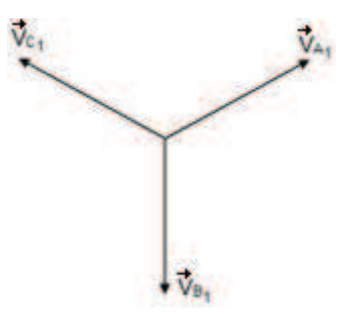

**Figura 7 – Fasores de Sequência 1 ou Positiva Fonte: KINDERMANN (2003).** 

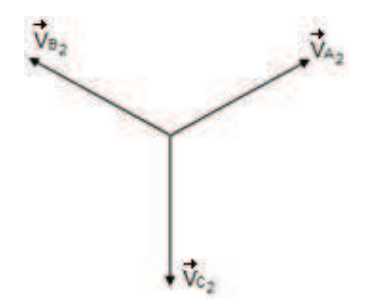

**Figura 8 – Fasores de Sequência 2 ou Negativa Fonte: KINDERMANN (2003).** 

Como o enfoque são as LTs, ressalta-se a representação das mesmas assim como o modo de representação das sequências. Sendo assim, considera-se um sistema conforme a Figura 9.

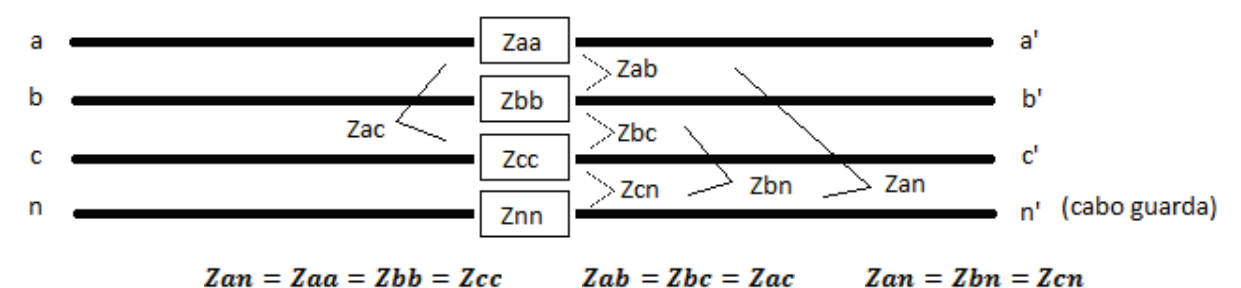

**Figura 9 – Diagrama Trifilar de uma LT. Fonte: Autoria Própria** 

Posteriormente aplica-se a lei de Kirchhoff na fase "a" em relação ao neutro "n", obtendo-se o diagrama da Figura 10.

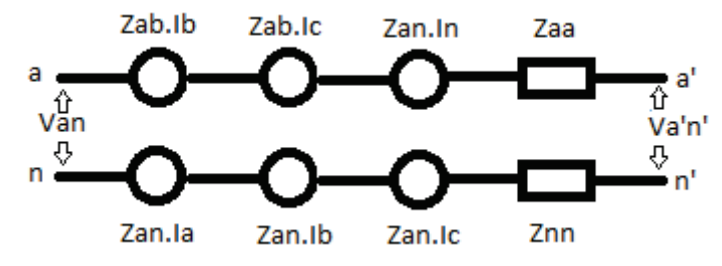

 **Figura 10 – Tensões Induzidas entre Fase e Terra em uma LT. Fonte: Autoria Própria (2012).** 

A Figura 10 mostra que as fontes de tensão representam o acoplamento mútuo entre as fases, por exemplo, o termo Zab.Ib representa a tensão induzida na fase "a" pela corrente da fase "b" (Ib), sendo que Zab é a indutância mútua entre as referidas fases. Também verifica-se as tensões induzidas no neutro (cabo guarda), onde o termo Zan.Ia significa a tensão induzida pela passagem de corrente da fase "a" (Ia) por Zan, onde este último termo significa a indutância mútua entre a referida fase e o neutro.

Para a fase "a", portanto pode-se escrever a seguinte equação (1):

$$
Van - Va'n' = (Zaa - Zan).Ia + (Zab - Zan).(Ib + Ic) + (Zan - Znn).In
$$
 (1)

Fazendo a relação acima para as outras fases e aplicando componentes simétricas, se obtêm as impedâncias de sequência.

Sabendo que:

$$
In = - (Ia + Ib + Ic) \tag{2}
$$

E definindo que:

$$
Zs \triangleq Zaa + Znn - 2.Zan \tag{3}
$$

24

Encontra-se a equação (5),

$$
\begin{bmatrix} Van - Va'n' \\ Vbn - Vb'n' \\ Vcn - Vc'n' \end{bmatrix} = \begin{bmatrix} Zs & Znn & Znn \\ Znn & Zs & Znn \\ Znn & Zm & Zs \end{bmatrix} \cdot \begin{bmatrix} Ia \\ Ib \\ Ic \end{bmatrix} \triangleq \begin{bmatrix} Vaa' \\ Vbb' \\ Vcc' \end{bmatrix}
$$
(5)

Sabendo as matrizes de transformação em componentes simétricas A, equação (6) e  $A^{-1}$ , equação (7).

$$
A = \begin{bmatrix} 1 & 1 & 1 \\ 1 & a^2 & a \\ 1 & a & a^2 \end{bmatrix}
$$
 (6)

$$
A^{-1} = \frac{1}{3} \cdot \begin{bmatrix} 1 & 1 & 1 \\ 1 & a & a^2 \\ 1 & a^2 & a \end{bmatrix}
$$
 (7)

A formulação das componentes simétricas e dada pelas equações (8), (9), (10) e (11):

$$
\begin{bmatrix} Va^{\circ} \\ Va^1 \\ Va^2 \end{bmatrix} = \frac{1}{3} \begin{bmatrix} 1 & 1 & 1 \\ 1 & a & a^2 \\ 1 & a^2 & a \end{bmatrix} \cdot \begin{bmatrix} Va^{\circ} \\ Vb^1 \\ Vc^2 \end{bmatrix}
$$
 (8)

$$
Va^{\circ} = \frac{1}{3}(Va + Vb + Vc)
$$
\n(9)

$$
Va^1 = \frac{1}{3}(Va + aVb + a^2Vc)
$$
\n(10)

$$
Va^2 = \frac{1}{3}(Va + a^2Vb + aVc)
$$
\n<sup>(11)</sup>

Aplicando essa transformação de componentes simétricas e manipulando a equação, encontra-se a equação (12):

$$
\begin{bmatrix} Vaa'^{\circ} \\ Vaa'^{1} \\ Vaa'^{2} \end{bmatrix} = \begin{bmatrix} Zs + 2Znn & 0 & 0 \\ 0 & Zs - Znn & 0 \\ 0 & 0 & Zs - Znn \end{bmatrix} \begin{bmatrix} Ia^{\circ} \\ Ib^{1} \\ Ic^{2} \end{bmatrix}
$$
(12)

Com isso se encontra as impedâncias das sequência zero, equação (13), sequência positiva, equação (14) e sequência negativa equação (15).

$$
Z^{\circ} = Zs + 2Znn = Zaa + 2Zab + 3Znn - 6Zan \qquad (13)
$$

$$
Z^1 = Zs - Znn = Zaa - Zab \qquad (14)
$$

$$
Z^2 = Zs - Znn = Zaa - Zab \tag{15}
$$

Sendo assim, podem-se descrever as LTs como sendo um elemento do sistema que se comporta de forma passiva, a mesma serve de interconexão entre os sistemas de geração e distribuição. Ressalta-se que por ter uma extensão considerável, está exposta a vários tipos de riscos, como, descargas atmosféricas, ventos, animais, árvores, queimadas, vandalismos, os quais podem provocar curtos circuitos.

As linhas têm como característica limitar a corrente de curto circuito, pelo fato de possuírem elevada impedância. Como ao longo da linha ocorrem transposições as quais são responsáveis para compensar o desequilíbrio entre os campos magnéticos das fases, a sequência negativa tem o comportamento similar à positiva, Figura 12.

Entre o cabo guarda, que é o condutor superior de uma LT que tem a função de proteger a mesma contra descarga atmosféricas, e o solo, tensões são induzidas, fazendo com que surjam correntes entre esses meios, os quais são utilizados como rota de circulação da corrente de sequência zero, Figura 11. Com isso concluí-se que a impedância da sequência zero é extremamente dependente do local onde ocorre a falta (GRAINGER e STEVENSON, 1994).

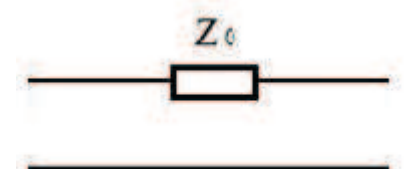

**Figura 11 – Sequência Zero em LT. Fonte: KINDERMANN (2003).** 

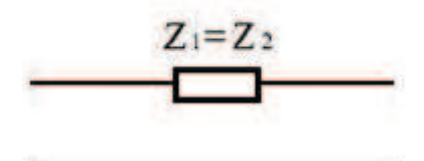

 **Figura 12 – Sequência Positiva e Negativa em LT. Fonte: KINDERMANN (2003).** 

Abaixo serão estudados os tipos de faltas possíveis em uma LT, salientando as manifestações das sequências conforme as mesmas.

2.3.1. Faltas monofásicas à terra

Entende-se por curtos circuitos monofásicos aqueles em que ocorre a circulação de corrente entre uma das fases da LT e a Terra, Figura 13.

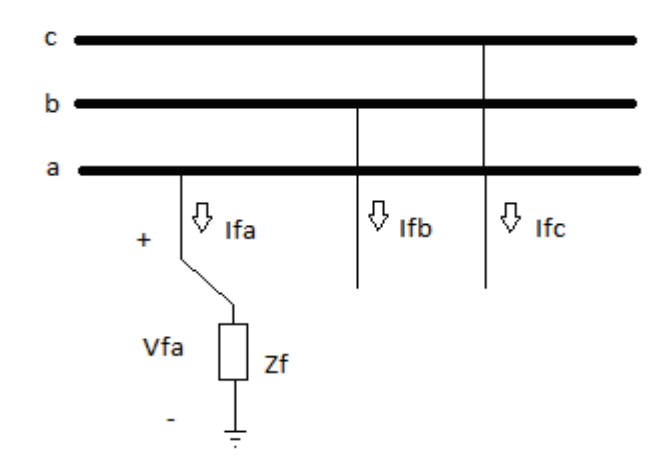

**Figura 13 – Representação de Curto Circuito Monofásico a terra em LT. Fonte: Autoria Própria.** 

Neste tipo de falta Ifb, Ifc e Vfa, são todos iguais a zero, e la<sup>1</sup>, la<sup>2</sup> e la<sup>0</sup> são iguais e diferentes de zero. Com isso pode-se calcular a corrente de falta através da equação (16):

$$
Ia^1 = \frac{Vfa}{Z^1 + Z^2 + Z^0 + 3Zf}
$$
 (16)

Essas deduções evidenciam que os três circuitos equivalentes de sequência devem ser conectadas entre si em série, no ponto de falta (STEVENSON JR, 1986).

#### 2.3.2. Faltas bifásicas à terra

Entende-se por curtos circuitos bifásicos a terra aqueles em que ocorre a circulação de corrente entre duas fases da LT e a Terra, Figura 14.

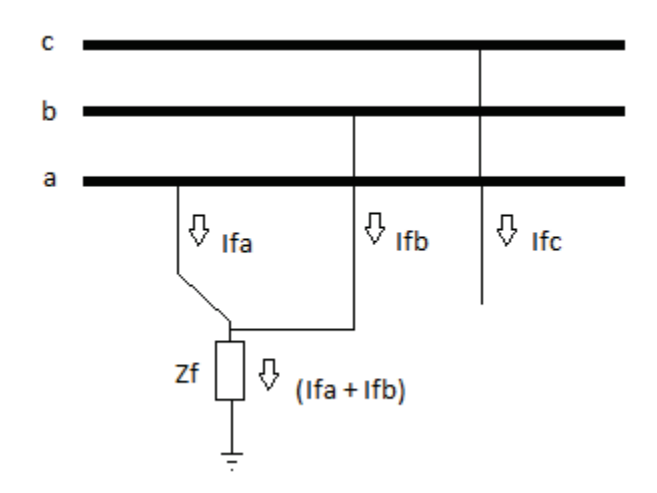

**Figura 14 – Representação de Curto Circuito Bifásico a terra em LT. Fonte: Autoria Própria.** 

Neste tipo de falta Ifc, Va e Vb, são todos iguais a zero, e Va<sup>1</sup>, Va<sup>2</sup> e Va<sup>0</sup> são iguais e diferentes de zero. Com isso se pode calcular a corrente de falta através da equação (17):

$$
Ia^{1} = \frac{Vf}{Z^{1} + \frac{Z^{2} \cdot (Z^{\circ} + 3Zf)}{Z^{2} + (Z^{\circ} + 3Zf)}}
$$

Essas deduções evidenciam que os três circuitos de sequências devem ser conectados entre si em paralelo, no ponto de falta (STEVENSON JR, 1986).

## 2.3.3. Faltas bifásicas

Entende-se por curtos circuitos bifásicos aqueles em que ocorre a circulação de corrente entre duas fases da LT, Figura 15.

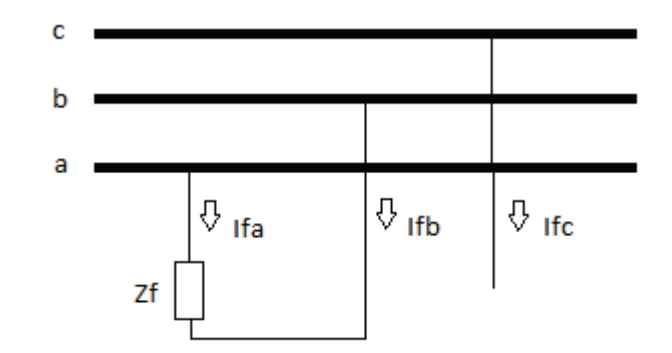

 $\overline{a}$ **Figura 15 – Representação de Curto Circuito Bifásico em LT. Fonte: Autoria Própria.** 

Neste tipo de falta Va e Vb são iguais, Ifa=-Ifb e Ifc=0. Já a tensão Va1 é igual a Va², e Va $^{\rm 0}$  não existe pelo fato da falta não envolver a terra. Podemos calcular a corrente de falta através da equação (18).

$$
Ia^1 = \frac{Vf}{Z^1 + Z^2 + Zf}
$$
 (18)

Essas deduções evidenciam que as sequências positivas e negativas devem ser conectadas entre si em paralelo, no ponto de falta (STEVENSON JR, 1986).

## 2.3.3. Faltas trifásicas a terra

Entende-se por curtos circuitos trifásicos a terra aqueles em que ocorre a circulação de corrente entre as três fases da LT e a Terra, Figura 16.

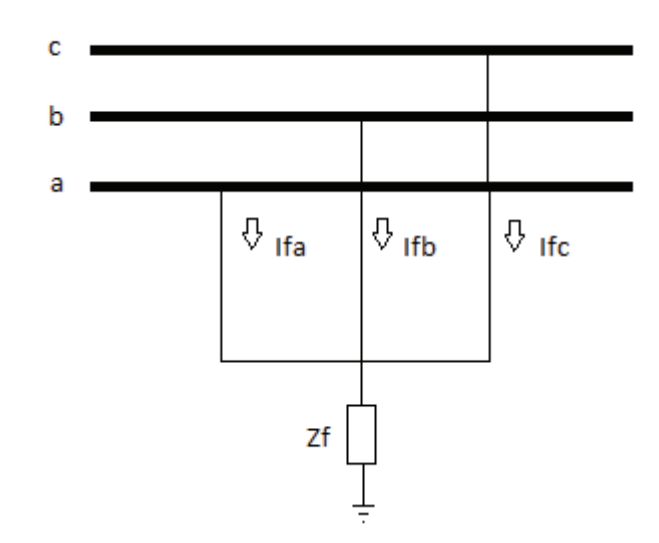

**Figura 16 – Representação de Curto Circuito Trifásico a terra em LT. Fonte: Autoria Própria.** 

Neste tipo de falta Va, Vb e Vc são iguais a zero no ponto da falta, assim como as tensões Va<sup>1</sup>, Va<sup>2</sup> e Va<sup>0</sup>, e o somatório das correntes Ia, Ib e Ic.. Cabe salientar que a impedância Zf (impedância causada na aparição do arco elétrico, entre o ponto de falta e terra) deve ser considerada como nula. Como as três tensões de sequência são nulas, conclui-se que os modelos de sequências encontram-se curto circuitados. Pelo fato deste tipo de falta se caracterizar pelo equilíbrio no ato da ocorrência, somente o modelo de sequência positiva encontra-se ativa (ZANETTA JUNIOR, 2006). Com isso se pode calcular a corrente de curto circuito através da equação (19).

$$
I_{3\phi} = \frac{V^1}{Z^1 + Zf} \tag{19}
$$

2.3.4. Faltas de condutor aberto

Deve-se salientar que LTs podem apresentar, por defeito ou falha, a abertura de um ou dois condutores, que com isso provoca o surgimento de correntes desequilibradas no sistema. As quais sensibilizam a proteção, pela aparição das componentes simétricas. Essas faltas ocorrem principalmente por problemas nas conexões dos cabos, como por exemplo, a abertura de um jumper onde se instala isoladores de ancoragem em uma torre de transmissão de energia elétrica.

## 2.4. PRINCIPAIS RELÉS PARA DETECÇÃO DE FALTAS EM UMA LT

Com o intuito de fazer uma abordagem sintetizada das principais funções dos relés de proteção de uma LT, também conhecidos como equipamento eletrônico inteligente (IED), os quais devem garantir com agilidade e precisão a interrupção no ato da aparição de anomalias (KINDERMANN, 1999), será feito uma abordagem a seguir, a mesma abrangerá os tipos de proteção mais usuais encontrados nos sistemas de proteção.

#### 2.4.1. Proteção de sobrecorrente

Pelo fato de ser menos complexo, e com isso, ter o menor custo de aquisição, este equipamento caracteriza-se por ter sua aplicação mais complicada, pelo fato de não possuir elemento direcional, com isso sua aplicação em sistema anel não é possível (CAMINHA, 1977).

Nos sistemas de transmissão este modelo é utilizado com a função direcional habilitada em série, a qual tem como princípio básico de funcionamento determinar o sentido em que a corrente de falta esta fluindo, verificando se está sob a sua área de proteção, e determinar se deve ou não realizar a abertura do Disjuntor. (COURY, OLESKOVICZ e GIOVANINI, 2007).

## 2.4.2. Proteção de distância

Esta função é utilizada em grande escala em LTs. Os relés dessa família possuem essa denominação pelo fato de medirem a distância entre o seu terminal de instalação e a localização da falta. Através da verificação da tensão e da corrente que está fluindo no sistema, o mesmo calcula a impedância entre esses locais. Com essas informações o relé verifica se a ocorrência encontra-se dentro da sua área de atuação a qual foi previamente ajustada (COURY, OLESKOVICZ e GIOVANINI, 2007).

#### 2.4.3. Proteção com fio piloto

Tem como princípio básico de funcionamento acelerar a interrupção de uma falta no ato da ocorrência, ou seja, quando da existência de um distúrbio próximo a um dos terminais de uma LT, o relé deste atua instantaneamente, já o relé do outro extremo deve esperar o tempo da zona de atuação, que no caso é dispensável. Então esse método, agiliza este processo, fazendo com que o relé que se encontra distante de tal anomalia atue instantaneamente, através do recebimento de um sinal de comando permissivo de abertura do disjuntor de seu extremo, o qual é enviado, através do fio piloto (ou fibra ótica), pelo relé que está próximo da falta (COURY, OLESKOVICZ e GIOVANINI, 2007).

## 2.5. MÉTODO DE ENSAIO ATUAL DE PROTEÇÃO DE UMA LT

Atualmente o ensaio de uma proteção de LT é realizado basicamente através da aplicação de corrente e tensão, através de uma mala de testes (equipamento que tem a capacidade de fornecer essas grandezas para realização de ensaios), em um extremo e posteriormente na outra extremidade da mesma. Este método se caracteriza tanto pela análise individual ineficiente da proteção, pois não é verificada fidelidade de atuação de ambos os lados simultaneamente, assim como pelo fato de consumir demasiadamente a franquia de tempo permitida para manutenção ou comissionamento da mesma, pois geralmente a mesma equipe é incumbida de realizar essas atividades em ambas as extremidades. Devido o fato das concessionárias possuírem um número de profissionais reduzidos nessa área, essa atividade se torna dispendiosa e demorada. Fato este que evidencia a necessidade de utilizar praticamente o dobro de tempo para realizar as atividades de ensaios.

## 2.6. CARACTERIZAÇÃO DO PROBLEMA E SOLUÇÃO PROPOSTA

Com a introdução da PV, a qual implica em penalidades e multas para as concessionárias que infringirem os parâmetros mínimos pré estabelecidos de qualidade e continuidade do serviço, foi verificada a necessidade de se realizar ensaios com o alto grau de complexidade, amplitude e agilidade, tanto no ato de comissionamento, como nas manutenções preventivas da proteção das LTs. Então, fica claro a necessidade da padronização da utilização do método de ensaio de

"ponta a ponta" nas proteções de linhas no sistema de transmissão da RB. Esse ensaio é caracterizado por ser um procedimento que simula atuações ao longo da LT de forma mais próxima à realidade.

Esse método consiste resumidamente, na instalação de malas de testes em ambos extremos da referida linha. Estas injetam no sistema de proteção faltas no mesmo instante de tempo em ambos os lados, através da coordenação de tempo realizada por receptores de GPS instaladas junto às mesmas, Figura 17. Assim pode ser observada a cumplicidade entre ambas as proteções dos extremos da LT, tornando o teste mais seguro e confiável.

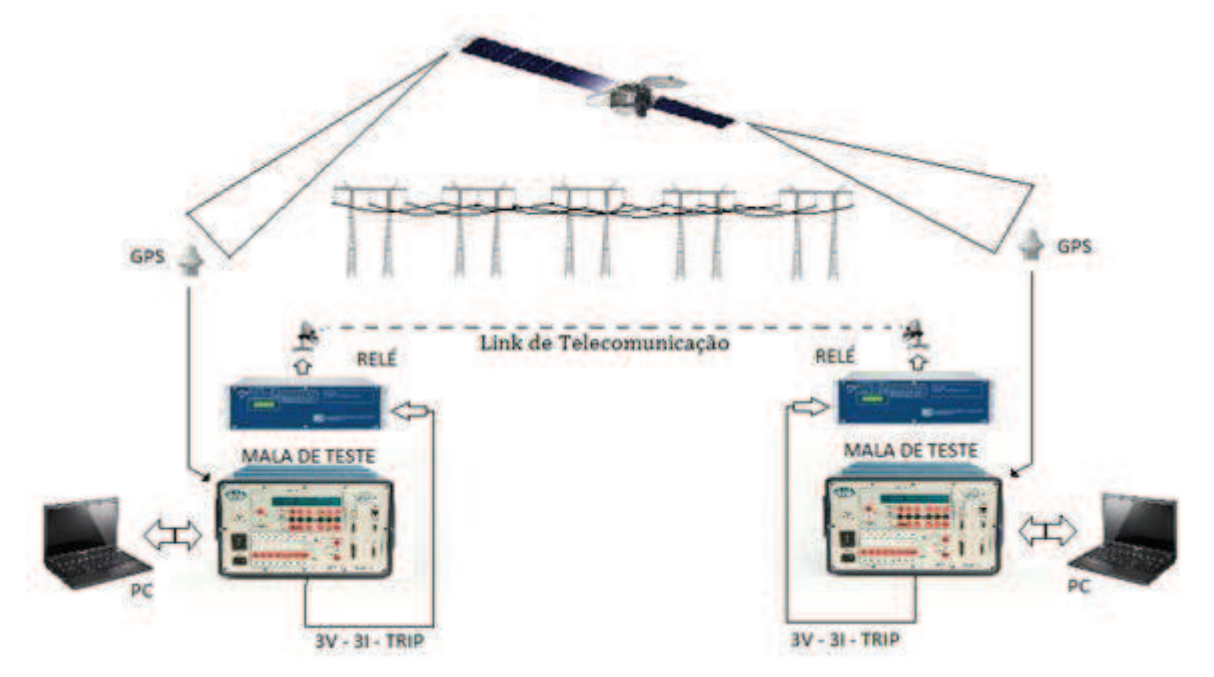

**Figura 17 – Esquema de configuração da montagem para ensaios ponta a ponta. Fonte: Autoria Própria.** 

É importante salientar também que pelo fato de realizar ensaios simultâneos, testando os dois terminais de proteção em conjunto, este procedimento reduz drasticamente o consumo da franquia de manutenção da linha. Advento este criado pela PV, para mensurar o serviço prestado pela transmissora.

#### **3. 3. METODOLOGIA**

A metodologia consistiu na elaboração de uma rotina de ensaio padrão de uma proteção de LT de 230 a 525kV para ser utilizado pelas equipes de uma concessionária de transmissão de energia. Portanto, é apresentada a decomposição em etapas, as quais são descritas a seguir.

## 3.1. LEVANTAMENTO DAS CARACTERÍSTICAS DO PÚBLICO ALVO

Nesta etapa se realizou um levantamento através de uma pesquisa, em uma determinada concessionária, das características do modelo atual de ensaio. O mesmo teve a finalidade de que o novo procedimento contemple mudanças de caráter técnico e de metodologia, mas mantendo o padrão estético dos demais documentos da empresa. Fazendo com que se mantenham os programas de certificação vigentes na mesma, como a ISO (conjunto de normas para melhorias dos processos internos de uma organização) e 5S (melhorias que visam destinar e alocar, de forma adequada e organizada, os materiais em uma empresa).

Verificou-se que as planilhas de ensaio possuíam um padrão de acordo ao estipulado inicialmente pelo departamento de engenharia de manutenção, o qual é distribuído para todos os pólos de manutenção do estado. Este padrão foi mantido para evitar que o pessoal submetido a esta nova metodologia não ofereça resistência para realizar a aplicação da mesma.

## 3.2. PESQUISA DE ABRANGÊNCIA DESTA NOVA METODOLOGIA

Realizou-se um levantamento minucioso de todas as LT's que são contempladas com este novo método de ensaio, o qual tem por finalidade justificar sua implantação e com isso, possibilitar e viabilizar o direcionamento de recursos financeiros para aquisição de equipamentos, quando necessários, para as equipes de manutenção.

Foi observado, que no âmbito da concessionária analisada, que este procedimento é capaz de ser utilizado para manutenção de 11 LTs 525kV e 35 LTs 230kV, perfazendo um total de 2016,3 km de LT's as quais interligam as 31 SE's de RB sob concessão de tal empresa e demais interligações com outras concessionárias. Cabe salientar que a referida dobrou seu tamanho em 2012, e esta ampliação não foi contemplada nesse estudo, pois as novas concessões ainda não entraram em operação, com isso torna o trabalho mais importante.

### 3.3. ELABORAÇÃO DO MODELO PADRÃO DE ENSAIO

O novo procedimento de ensaio "ponta a ponta" a ser implantado, o qual descreve suas funcionalidades, seu âmbito de aplicação, materiais e equipamentos básicos necessários para sua utilização, assim como os softwares envolvidos para o seu uso, foi criado e será mostrado em paralelo a apresentação da defesa deste trabalho junto a banca de avaliação, visto que o mesmo ficará de posse da concessionária. Tal metodologia foi montada de forma a fornecer um passo a passo, informando tanto os programas necessários, como a maneira de realizar o ensaio.

## 3.4. SIMULAÇÕES COMPUTACIONAIS

Foram realizadas simulações de faltas ao longo de uma linha préestabelecida utilizando o software SAPRE, Sistema de Análise e Projeto de Redes Elétricas, este programa tem como objetivo integrar, em um único ambiente, diversas aplicações para operação e planejamento de sistemas elétricos de potência desenvolvidos pelo Centro de Pesquisas de Energia Elétrica (CEPEL). No caso específico de sua utilização no Subsistema de Análise de Redes do Sistema Aberto de Gerenciamento de Energia (SAGE), seu objetivo é implementar o modo de estudo através da utilização de Redes e Casos gerados pelo SAGE (ALVES, 2011).

O programa SAPRE é a ferramenta do Subsistema de Análise de Redes que se destina a permitir a execução de diversos tipos de estudos, dependendo exclusivamente das ferramentas de análise de redes elétricas a ele integradas. As redes elétricas e casos utilizados pelo SAPRE são gerados pelo SAGE a partir de

uma funcionalidade acrescentada à interface gráfica daquele sistema (ALVES, 2011).

A execução das diversas aplicações passíveis de integração sob o ambiente SAPRE é feita através da seleção do modo de execução adequado à função de análise de redes desejada. Neste programa os modos de execução disponíveis são Fluxo de Potência e Curto-Circuito. As aplicações integradas ao SAPRE para a execução das funções de fluxo de potência e curto-circuito são, respectivamente, o Sistema Integrado para Análise de Redes (ANAREDE) e o Análise de Faltas Simultâneas (ANAFAS), (ALVES, 2011). É importante salientar que SAPRE é um programa que possui a modelagem de todas LTs, Transformadores, Reatores, Banco de Capacitores e Geradores do Sistema Elétrico de Potência do Brasil. Tal programa permite que se realizem faltas de todos os tipos e impedâncias ao longo da LT ou Barras de SE. Com isso são capturados os valores primários das faltas desejadas, de posse destes valores transformam-se os mesmos para valores secundários. Estes são os dados que realmente são aplicados nos relés de proteção, através das malas de teste, na forma de macros de ensaios em bancada de laboratório de uma concessionária de energia elétrica. Também foi possível executar em SE's, com isso a metodologia em questão foi colocada à prova de uma situação real. É importante salientar que as faltas foram monofásicas, bifásicas, bifásicas à terra e trifásicas, realizadas em vários pontos da LT de modo a verificar a atuação e eficácia em todas as zonas de proteção.

Foi optado utilizar o SAPRE ao invés do ATP e arquivos COMTRADE, o qual é um formato comum para arquivos de dados digitais. Esse padrão é utilizado na execução de vários tipos de perturbações e ensaios, pois permite realizar simulações de transitórios eletromagnéticos no domínio do tempo, o mesmo seria utilizado pelo planejamento inicial da proposta, mas foi optado pelo SAPRE devido ao fato do mesmo deste ter uma interface gráfica bem mais amigável, além de uma atualização de seus bancos de dados mais frequente. Como o objetivo do estudo era validar os ajustes dos relés e constatou-se que o presente programa o faz com êxito, por isso o motivo da escolha.

## 3.5. SIMULAÇÕES EM LABORATÓRIOS DE ENSAIOS

Com os procedimentos anteriores elaborados, foram realizados ensaios no laboratório técnico da concessionária de energia através de simulações em bancada, visando sanar todas as dúvidas e implementações necessárias, fazendo com que o roteiro de ensaio seja amplo e de fácil entendimento para aplicação em campo. Para realizar tais simulações foram necessários alguns equipamentos, os quais se destacam o simulador de disjuntor, os relés de proteção, as malas de testes e notebooks.

3.5.1. Simulador de disjuntor para ensaios de relés de proteção

Para realizar os ensaios de forma a observar o real fechamento dos contatos de saída dos IED's, assim como executar as suas lógicas, foi confeccionado um simulador de disjuntor (DJ) de RB, o qual apresenta as seguintes características/vantagens de construção:

- Baixo custo, visto que foi construído, na sua maioria, com sobras de obras e componentes de circuitos desativados;
- Simula DJ para saídas de LT simples, para LT's com arranjo de dois DJ's, assim como para DJ's de Transformadores;
- Opção de religamento monopolar ou tripolar;
- Através de entradas, recebe os comandos dos Relés de Proteção;

• Contém borne para saída auxiliar de corrente contínua, dois Contatos normalmente abertos e dois contatos normalmente fechados, por pólo de cada DJ, com isso permite que além de monitorar o estado do DJ, realizar intertravamento interno utilizado em algumas lógicas de Trip;

- Sinalização visual bicolor do estado do Dj;
- Fácil manuseio e transporte.

Esse equipamento tem como princípio de funcionamento, o monitoramento das saídas do relé, os quais quando apresentam um sinal positivo, abrem o referido simulador de DJ. Neste momento relés auxiliares fazem o intertravamento interno, fazendo com que o DJ permaneça aberto. O mesmo só mudará de estado (Aberto  $\rightarrow$  Fechado), quando ocorrer um comando externo, via relé (comando voluntário ou por religamento 79), ou se for efetuado um comando local pelo operador, via botoeira. Salienta-se que este equipamento tem por objetivo substituir o DJ real. A Figura 18 mostra o referido simulador.

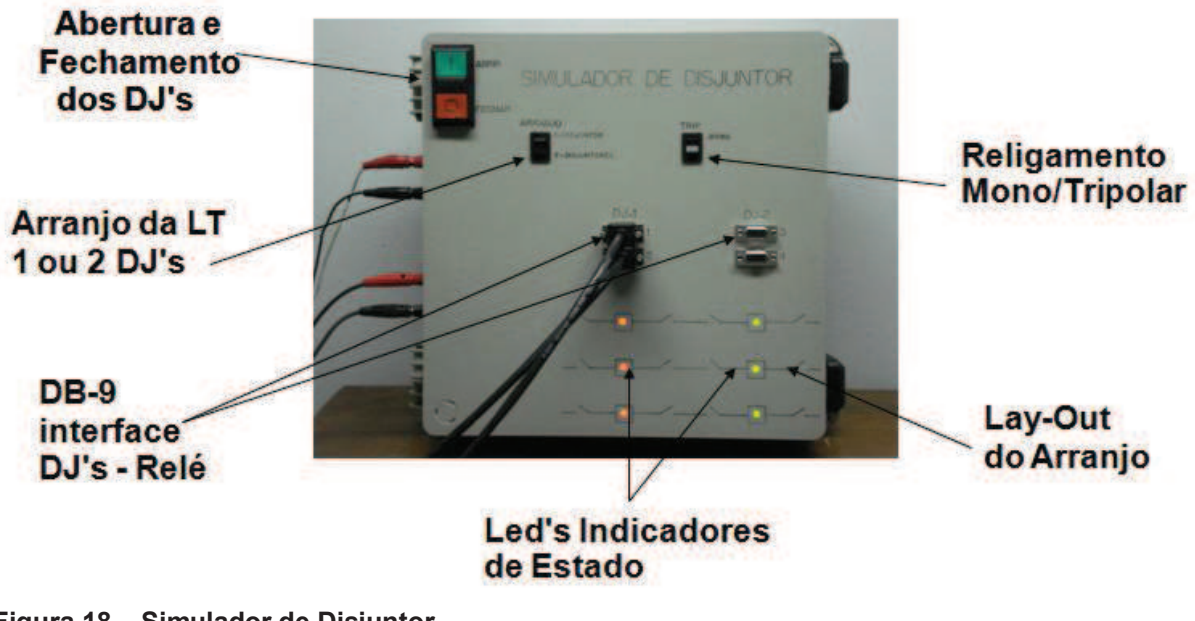

**Figura 18 – Simulador de Disjuntor. Fonte: Autoria Própria.** 

3.5.2. Relés de proteção

 Esses equipamentos possuem a finalidade de proteger os circuitos nos quais são inseridos, os mesmos quando da presença de uma anomalia devem desarmar o DJ que alimenta o sistema que estão monitorando. Neste trabalho, o qual simula uma LT que opera em uma tensão de 230kV, foi utilizado dois IEDs do fabricante Schweitzer Engineering Laboratories (SEL), modelo 421-1, Figura 19, o qual é um equipamento multifuncional que tem por objetivo proteger as LTs.

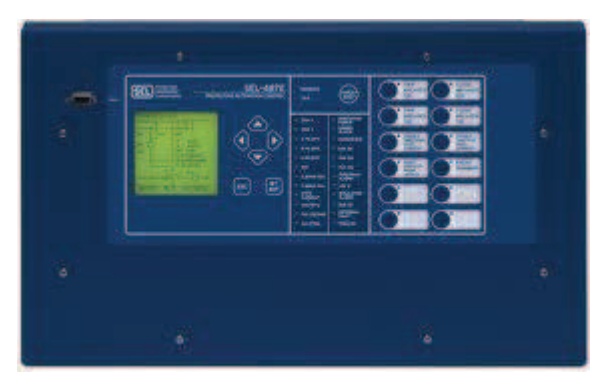

 **Figura 19 – Relé multifuncional SEL 421-1. Fonte: Autoria Própria.** 

#### 3.5.3. Mala de testes

Esses instrumentos possuem potência, flexibilidade e um software sofisticado para executar testes de simulação completa de seus relés e esquemas de proteção. Os mesmos injetam tanto tensão como corrente nos IEDs através de cabos. O operador do equipamento que determina tanto os valores como o instante de aplicação. São capazes de ensaiar tanto relés eletromecânicos, estáticos como relés digitais multifuncionais, sem a necessidade de instrumentos adicionais. Ela pode realizar em estado estacionário, testes de simulação dinâmica de estado, e transitórios.

O equipamento utilizado foi da série F6150 do fabricante Doble, conforme Figura 20. Neste trabalho foi utilizado a funcionalidade "ponta a ponta" a qual habilita a sincronização do equipamento com Sistema de Posicionamento Global (GPS). Com isso os instrumentos de ambas os terminais operam no mesmo instante.

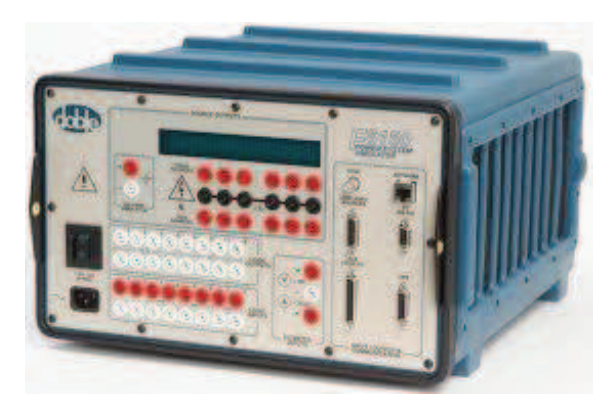

 **Figura 20 – Fonte de ensaio F6150. Fonte: Autoria Própria.** 

## 3.5.4. Notebooks

Os notebooks que foram utilizados tanto para redigir os relatórios e dissertação do trabalho, assim como para acessar a parametrização dos relés e comandar as fontes de ensaios, os mesmos são da marca Itautec modelo Infowey N8645 (Intel Core i5-450M 2.4GHz 4096MB 500GB), conforme Figura 21.

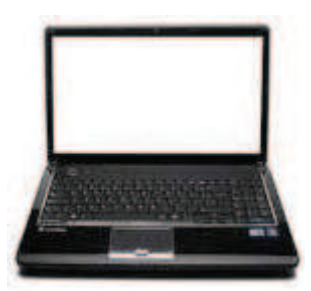

**Figura 21 – Notebook Itautec N8645. Fonte: Autoria Própria.** 

## 3.5.5. Antena de GPS

O sistema de GPS garante a aplicação simultânea da falta em ambos os terminais. Desta maneira, a proteção deverá se comportar como em um falta real, com a correta temporização da lógica de alta velocidade através do sistema de comunicação da teleproteção. Deve-se atentar para o fato de que o satélite não é responsável pela comunicação de dados entre os terminais, o mesmo apenas fornece parâmetros de tempo para a sincronização da partida das malas de testes. Para as mesmas obterem essa sincronização, além de estarem habilitadas tanto com software como com placa de GPS, as mesmas necessitam da instalação de uma antena, conforme Figura 22, que capturam o sinal responsável por esta função.

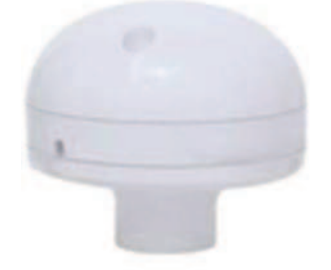

 **Figura 22 – Antena de GPS. Fonte: Autoria Própria.** 

3.5.6. Ensaio prático

O ensaio foi baseado nos cálculos realizados sobre uma LT escolhida, no capítulo 4 os mesmos foram detalhados de modo a facilitar a compreensão deste trabalho. Na Figura 23, mostra-se a disposição de todos os equipamentos envolvidos no mesmo.

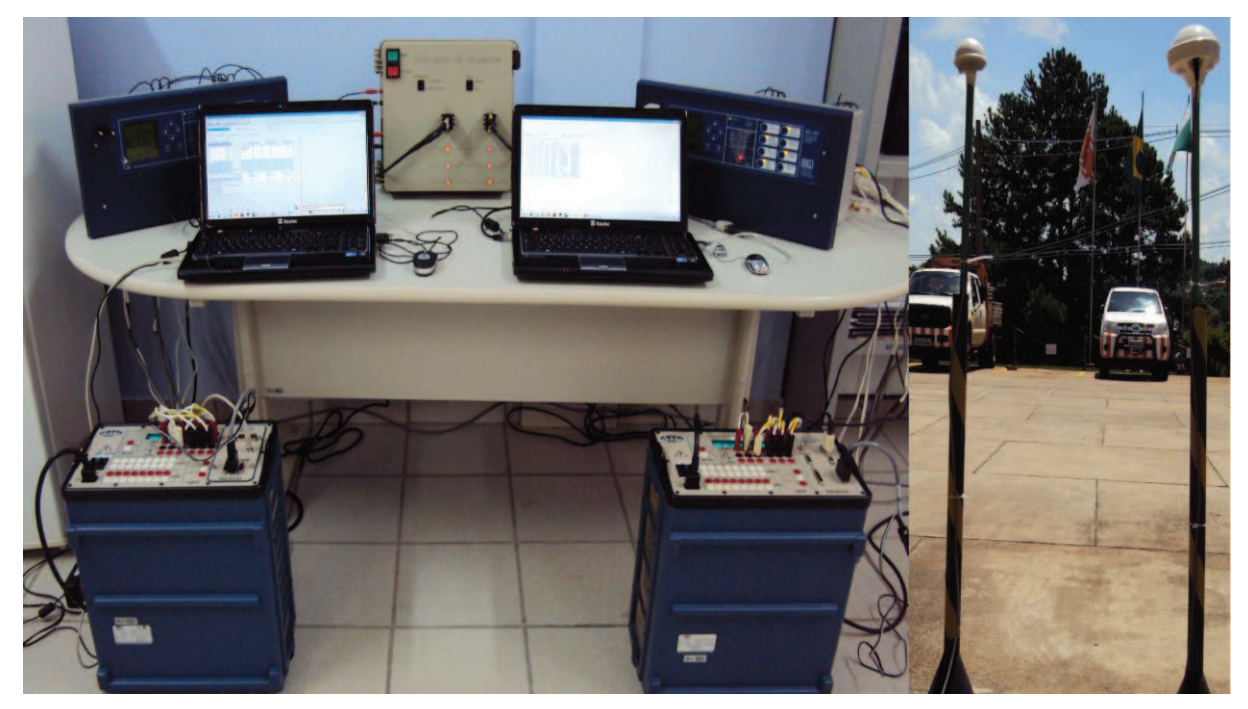

**Figura 23 – Bancada de ensaio em laboratório e antenas de GPS no pátio. Fonte: Autoria Própria.** 

## 3.6. ENSAIOS EM CAMPO

Foram realizados ensaios entre SE's, com esta nova metodologia para testar sua eficiência e grau de abrangência, tal procedimento foi realizado em duas frentes de trabalho. A primeira em uma LT de 525kV (119,6km), entre SE's de concessionárias diferentes, no caso FURNAS, Figura 24, a qual observa-se o Técnico conectando o notebook com o relé da proteção secundária, e COPEL, Figura 25, a qual verifica-se os notebooks conectados na fonte de ensaio e no relé de proteção secundária.

A segunda frente de trabalho foi no vão curto (1,6km) entre a UHE Gov. Ney Aminthas de Barros Braga (SEGREDO) Figura 26, onde se observa os Técnicos fazendo análise dos resultados obtidos no ensaio, e a Subestação SGD 525kV, Figura 27, onde se vê as conexões de cabos de ensaios nos relés de proteção. Salienta-se também que no canto inferior à direita, dessas figuras citadas acima, encontra-se as antenas de GPS instaladas para realizar a sincronização das fontes de ensaios.

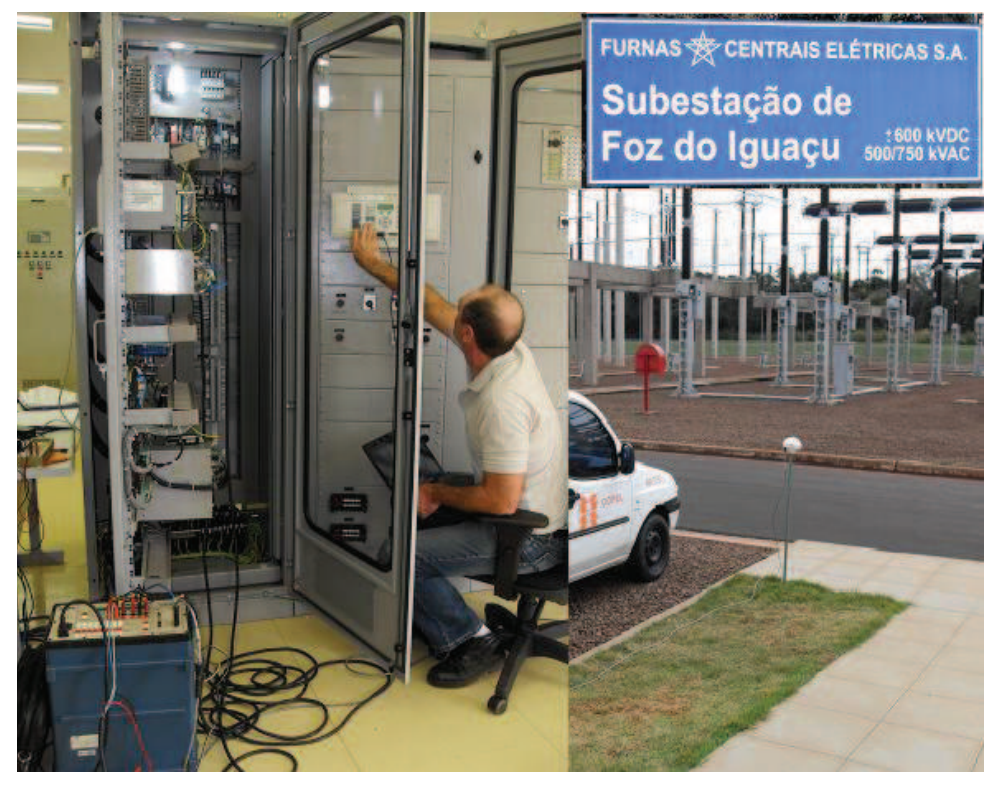

 **Figura 24 – Terminal SE STFI/FURNAS, em Foz do Iguaçu/PR. Fonte: Autoria Própria.** 

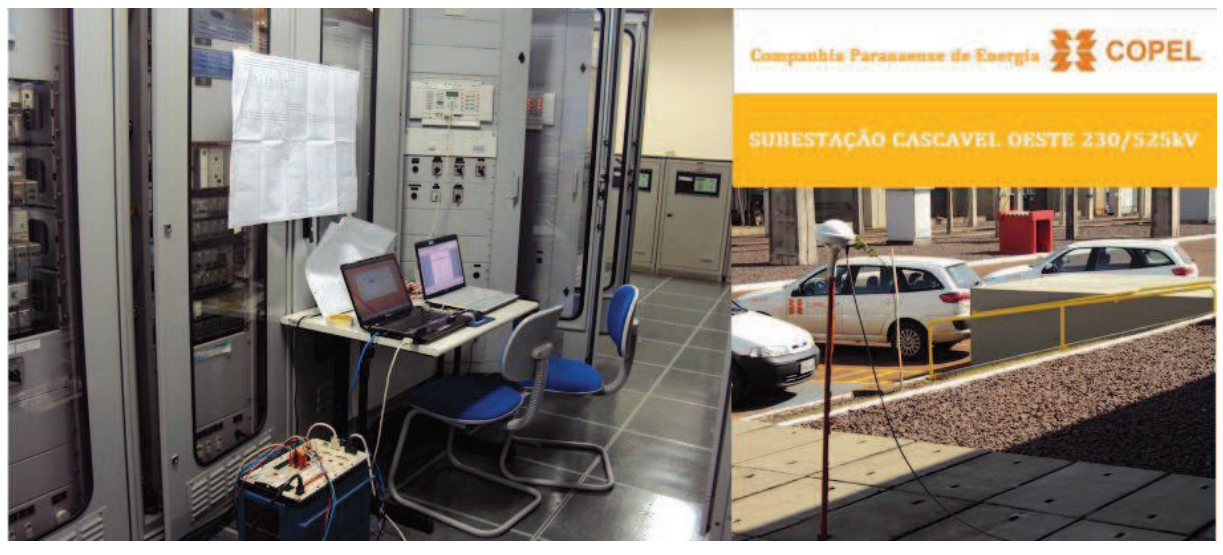

**Figura 25 – Terminal SE CVO, em Cascavel/PR. Fonte: Autoria Própria.** 

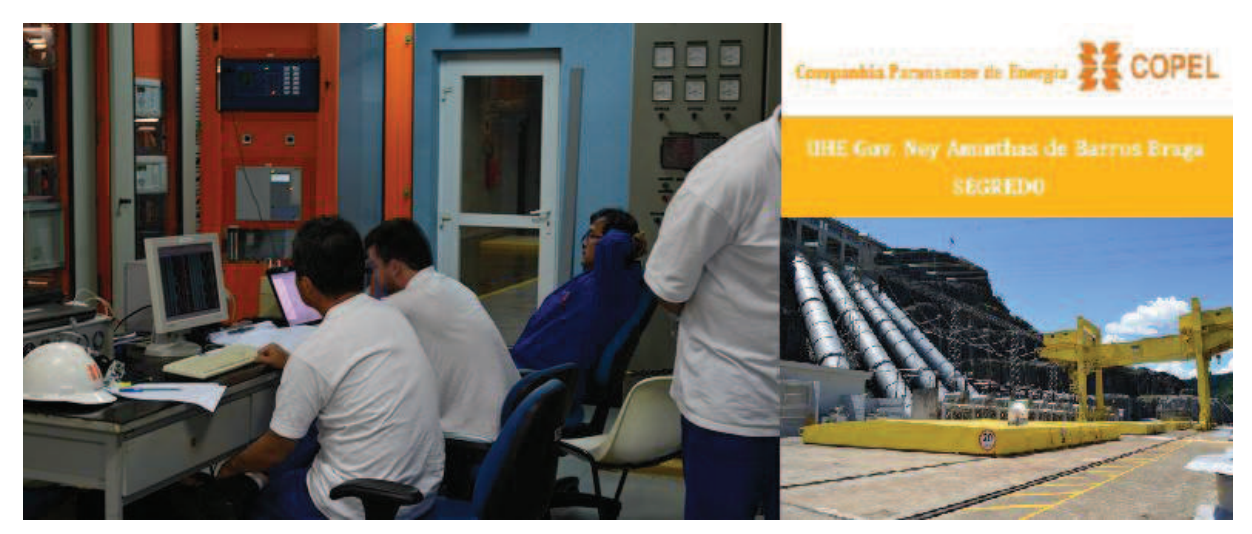

**Figura 26 – Terminal UHE GNB, Mangueirinha/PR. Fonte: Autoria Própria.** 

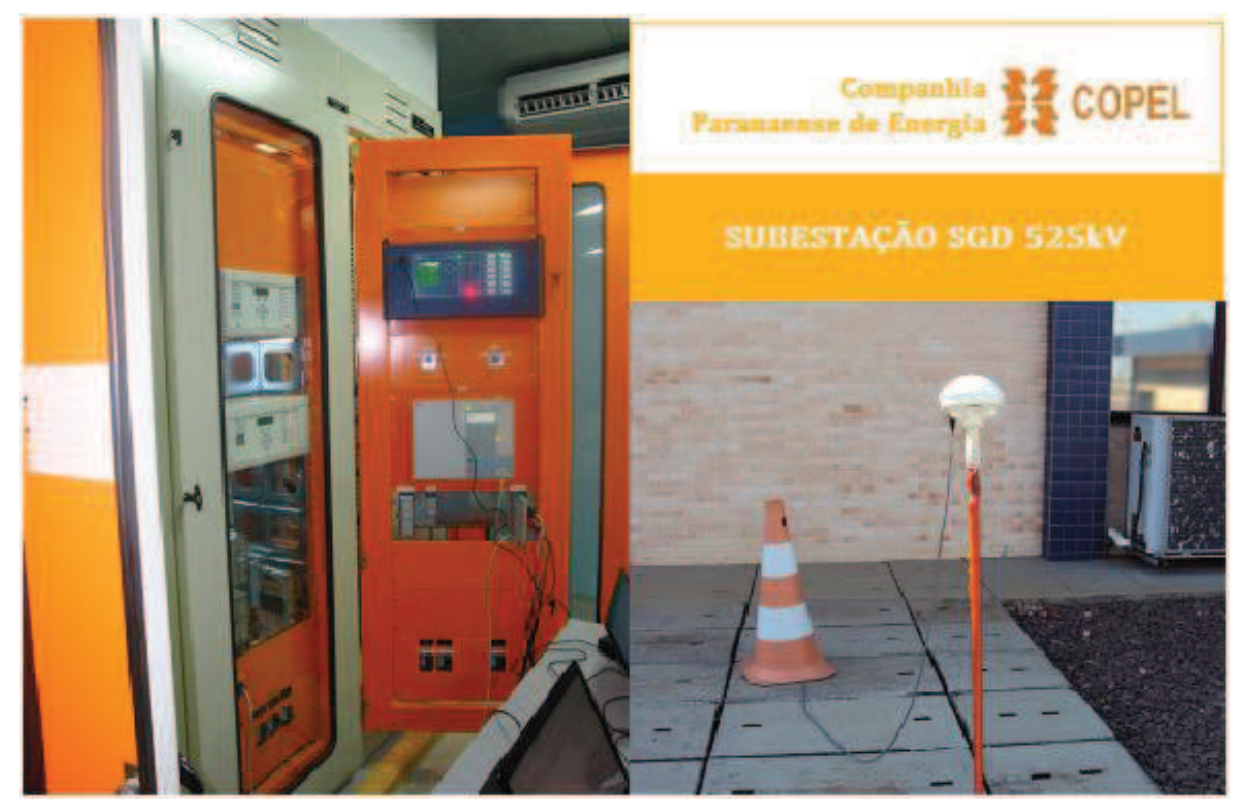

**Figura 27 – Terminal SE SGD, Saudade do Iguaçu/PR. Fonte: Autoria Própria.** 

## **4. DESENVOLVIMENTO DO PROCEDIMENTO**

## 4.1. ESCOLHA DA LT A SER ENSAIADA

Para executar qualquer ensaio precisa-se determinar inicialmente qual LT será ensaiada, de posse da localização da mesma, cria-se através do programa SAPRE, as simulações desejadas para capturar os valores necessários para executar os ensaios. Neste trabalho foi escolhido o circuito 3 de um conjunto de LTs, que operam em 230kV, os quais interligam a SE Cascavel Oeste (CVO) 525kV com a SE Cascavel (CEL) 230kV, ambas SEs pertencem a Companhia Paranaense de Energia (COPEL) e são situadas no município de Cascavel/PR. A Figura 28 apresenta a localização dessa linha no sistema interligado nacional.

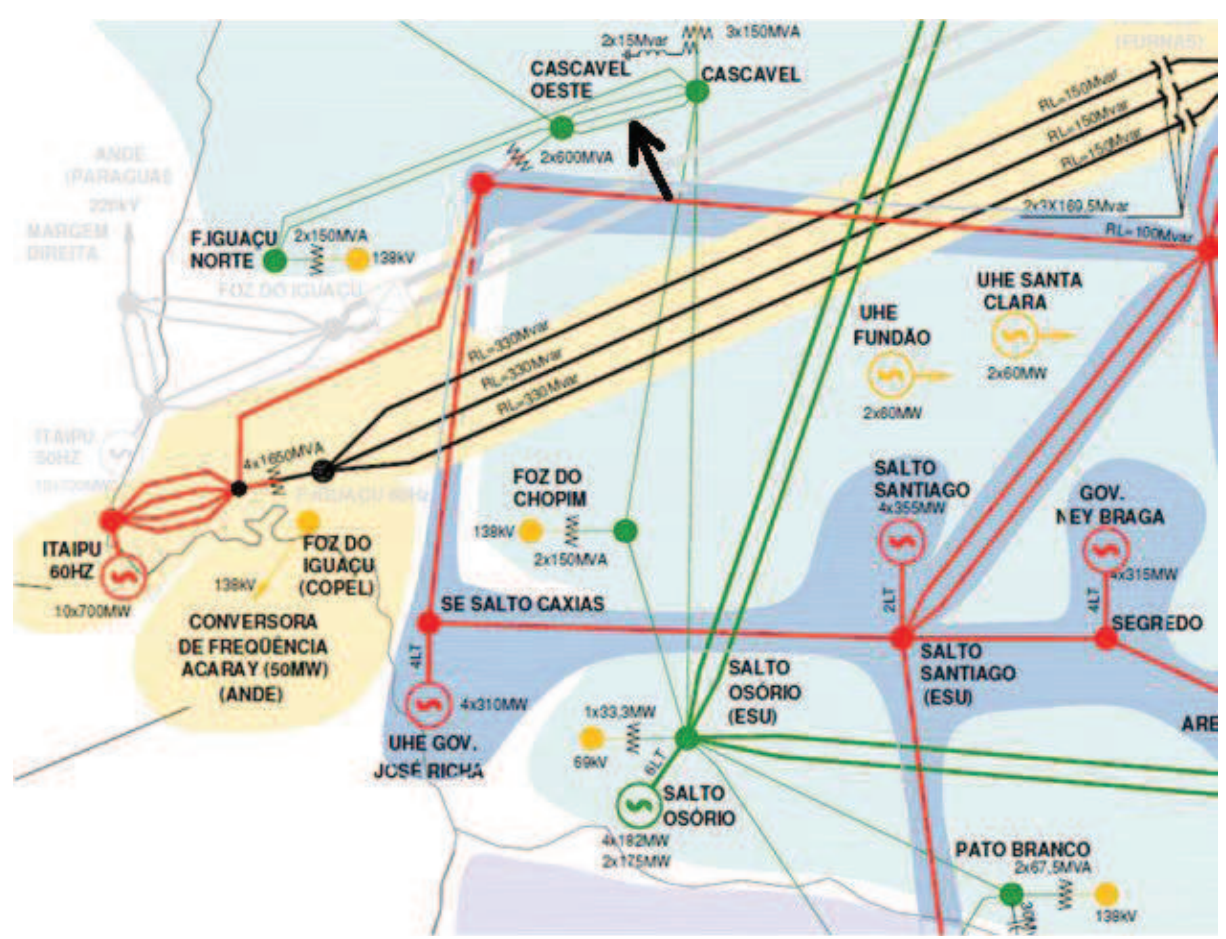

**Figura 28 – Esquema unifilar da área que pertence a LT CVO-CEL, circuito 3. Fonte: www.ons.org.br** 

## 4.2. MÉTODO DE CÁLCULO PARA ENCONTRAR OS VALORES PRIMÁRIOS

Com o programa SAPRE se monta o sistema desejado para executar os ensaios da proteção, Figura 29. Este processo é realizado através da inserção, no ambiente do software, das barras das SE's vizinhas, com isso contempla-se a região de operação da LT em estudo.

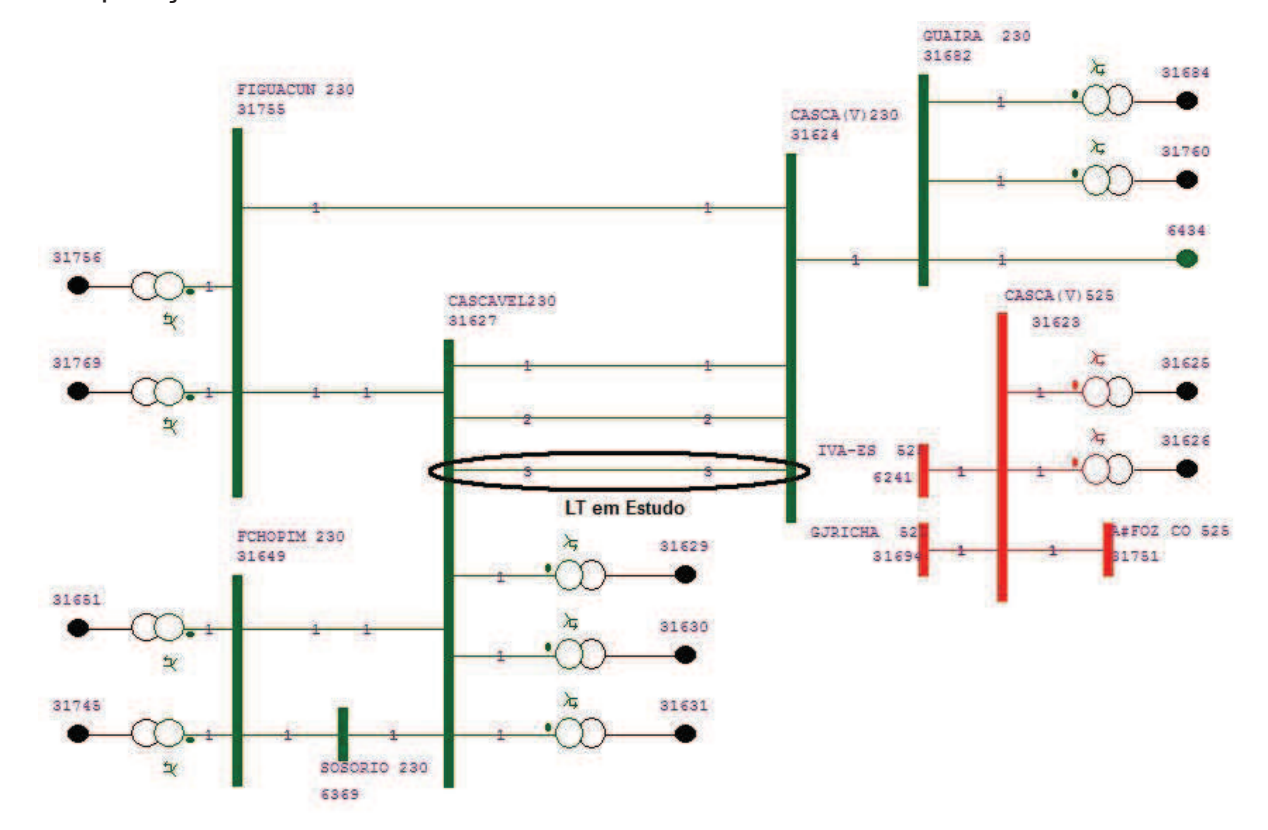

**Figura 29 – Sistema o qual a LT a ser ensaiada se encontra. Fonte: Autoria Própria.** 

Posteriormente a ferramenta (cálculo de equivalente...) no SAPRE é executada, a qual permite calcular o equivalente do sistema inicial, proporcionando um subsistema conforme Figura 30, o mesmo mantêm todas as contribuições existentes do sistema interligado nacional. Com esses dados é possível gerar as faltas desejadas.

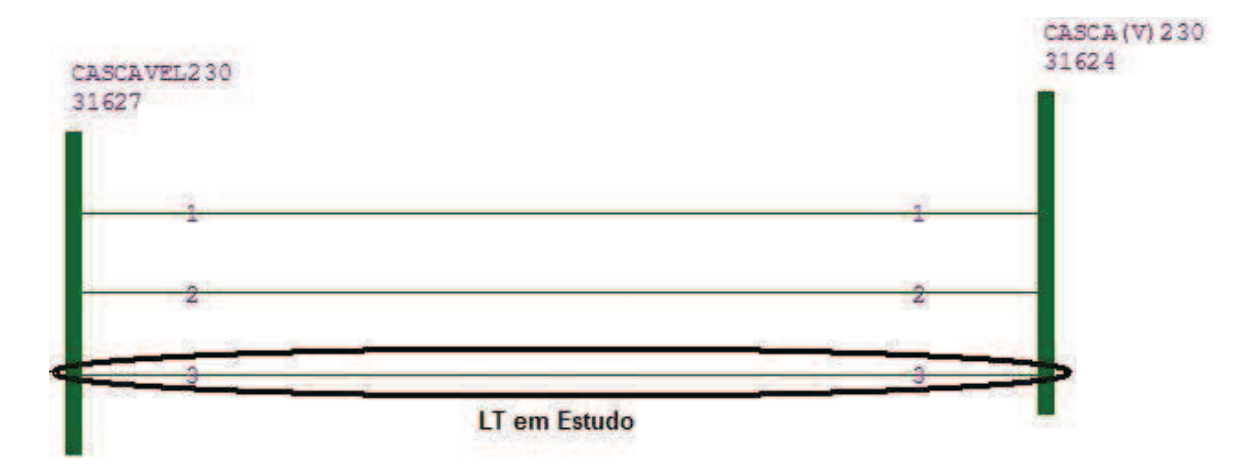

**Figura 30 – Subsistema equivalente. Fonte: Autoria Própria.** 

Na sequência será apresentado um passo a passo mostrando uma ocorrência de falta monofásica (fase A) à terra, em uma distância de 10% da LT com relação ao terminal Cascavel Oeste. Também serão mostradas as contribuições de Corrente e Tensão de todas as fases.

Primeiramente deve-se dar o comando de curto circuito no programa, com isso se apresenta a tela que solicita a distância da falta em relação à barra, Figura 31.

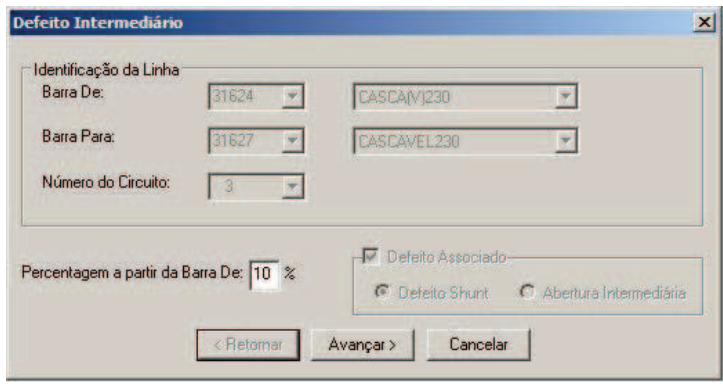

 **Figura 31 – Distância da falta. Fonte: Autoria Própria.** 

Em seguida estipula-se o modelo de distúrbio e a(s) fase(s) envolvida(s),

Figura 32.

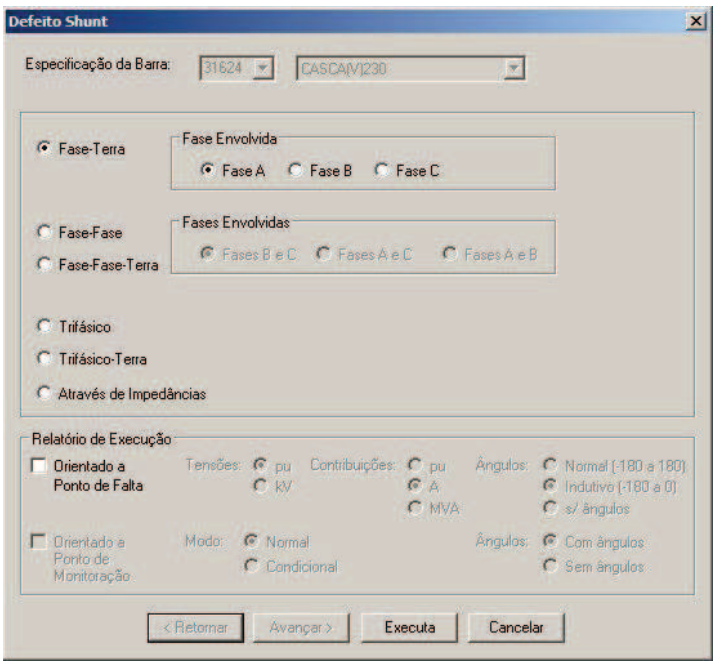

 **Figura 32 – Tipo de falta e componentes envolvidos. Fonte: Autoria Própria.** 

Na sequência o programa mostra as contribuições por fase das correntes e tensões, conforme as Figuras 33, 34 e 35, evidenciando os seus ângulos de defasagem. Salienta-se que as tensões encontram-se em PU, e são exibidas junto as barras das SE's.

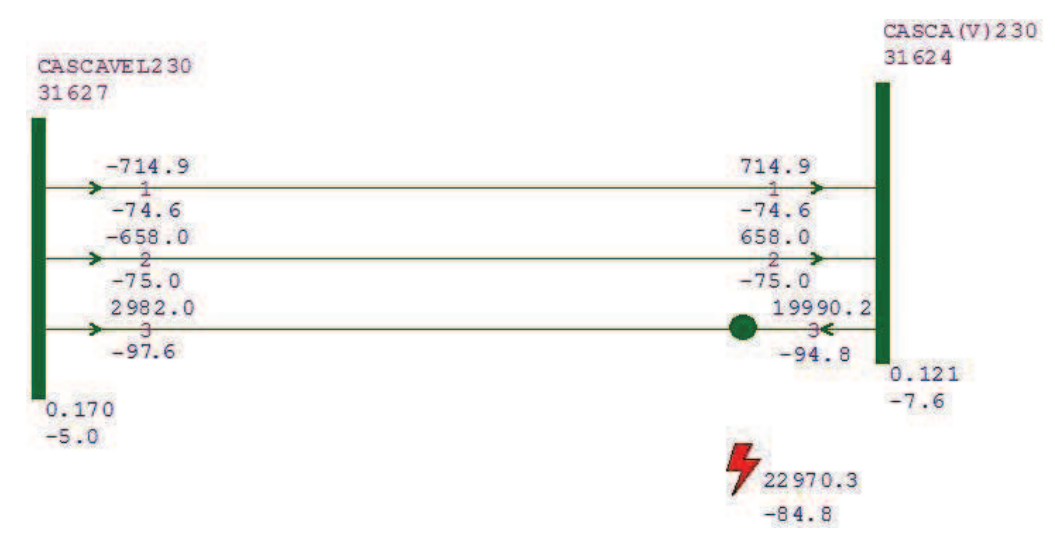

**Figura 33 – Contribuição da fase A no distúrbio. Fonte: Autoria Própria.** 

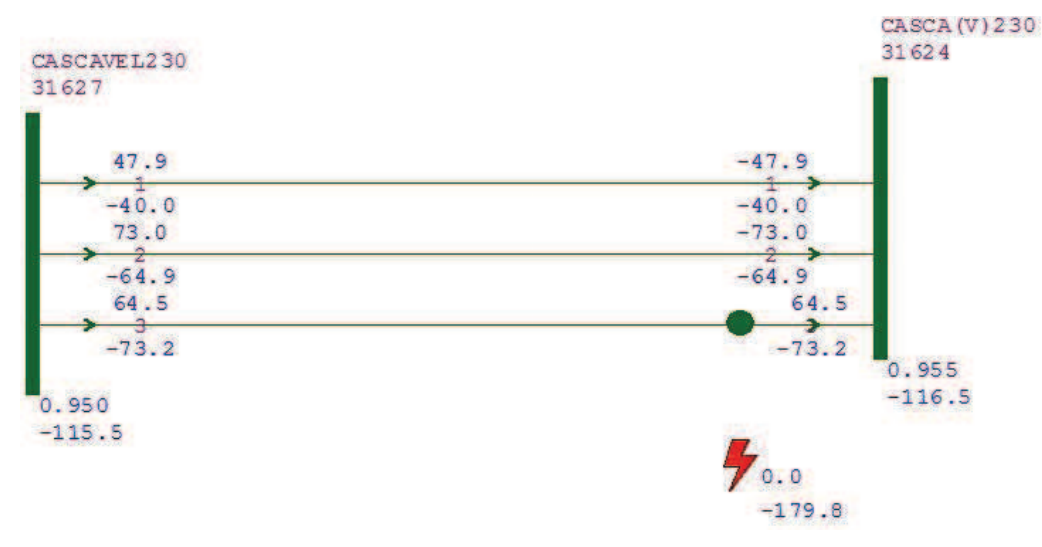

**Figura 34 – Contribuição da fase B no distúrbio. Fonte: Autoria Própria.** 

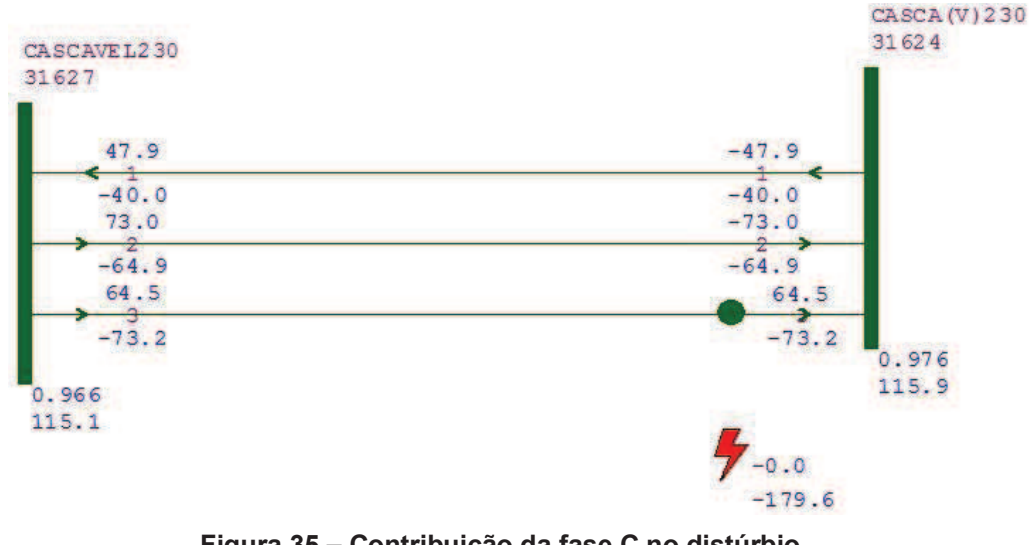

**Figura 35 – Contribuição da fase C no distúrbio. Fonte: Autoria Própria.** 

## 4.3. LEVANTAMENTO DOS EQUIPAMENTOS DE MEDIÇÃO DA LT

De posse da LT a ser ensaiada e dos valores primários das faltas desejadas, deve-se fazer um levantamento minucioso dos equipamentos de ambas extremidades que fornecem as informações analógicas aos relés de proteção, no caso TCs e TPs, pois com isso pode-se identificar sua relação de transformação para que após capturar os valores das contribuições das correntes e tensões nas faltas estudadas, transforma-los em valores primários, fornecidos pelo programa SAPRE, para valores secundários, dados esses que serão realmente vistos pelos relés de proteção.

Com isso aplica-se uma tabela, feita no Excel, de conversão de valores primários para secundários. A qual se inseriu os dados nominais dos equipamentos, conforme Tabela 6.

| Tensão nominal fase-fase | 230 kV |  |  |  |  |  |
|--------------------------|--------|--|--|--|--|--|
| Relação dos TC's SE CEL  | 3000/5 |  |  |  |  |  |
| Relação dos TC's SE CVO  | 3000/5 |  |  |  |  |  |
| Relação dos TP's SE CEL  | 2000/1 |  |  |  |  |  |
| Relação dos TP's SE CVO  | 2000/1 |  |  |  |  |  |
| Comprimento da LT        | 11,3km |  |  |  |  |  |
| Fonte: Autoria Própria.  |        |  |  |  |  |  |
|                          |        |  |  |  |  |  |

**Tabela 6 – Dados nominais dos TC's e TP's de ambas SE's**

## 4.4. DETERMINAÇÃO DOS VALORES DE APLICAÇÃO NA FALTA

Na sequência da obtenção dos valores dos equipamentos, se inseriu os valores primários calculados através do SAPRE, conforme Tabela 7.

| Curto circuito fase A- terra, localizado a 10% da LT em relação a SE CVO |          |                                |                                |  |  |  |  |
|--------------------------------------------------------------------------|----------|--------------------------------|--------------------------------|--|--|--|--|
| Tipo de Falta                                                            | Grandeza | <b>SE CEL</b>                  | SE CVO                         |  |  |  |  |
|                                                                          | la       | 2982<-97,6°A                   | 19990,2<-94,8°A                |  |  |  |  |
|                                                                          | Ib       | $64,5$ <- 73,2 $^{\circ}$ A    | $64,5$ <- 73,2 $^{\circ}$ A    |  |  |  |  |
| $1\phi$ -T                                                               | Ic       | $64,5$ <- 73,2 $^{\circ}$ A    | $64,5$ < $-73,2^{\circ}$ A     |  |  |  |  |
| $(A-T)$                                                                  | Va       | $0,17$ <- $5^{\circ}$ pu       | $0,12$ < -7,6 $^{\circ}$ pu    |  |  |  |  |
|                                                                          | Vb       | $0,95$ < - 115,5 $^{\circ}$ pu | $0,96$ < - 116,5 $^{\circ}$ pu |  |  |  |  |
|                                                                          | Vc       | $0,97<$ 115,1 $^{\circ}$ pu    | $0,98115,9°$ pu                |  |  |  |  |

**Tabela 7 – Valores primários das correntes e tensões de ambas SE's.**

**Fonte: Autoria Própria.** 

A mesma converte para valores secundários, através da relação de transformação da corrente e da tensão, inseridos no primeiro passo. A Tabela 8 mostra os resultados obtidos.

| Curto circuito fase A- terra, localizado a 10% da LT em relação a SE CVO |          |                             |                             |  |  |  |  |
|--------------------------------------------------------------------------|----------|-----------------------------|-----------------------------|--|--|--|--|
| Tipo de Falta                                                            | Grandeza | SE CEL                      | SE CVO                      |  |  |  |  |
|                                                                          | la       | $4,97$ <-97,6 $^{\circ}$ A  | $33.32 - 94.8a$             |  |  |  |  |
|                                                                          | Ib       | $0,11$ <- 73,2 $^{\circ}$ A | $0,11$ <- 73,2 $^{\circ}$ A |  |  |  |  |
| $1\phi$ -T                                                               | lc       | $0,11$ <- 73,2 $^{\circ}$ A | $0,11$ <- 73,2 $^{\circ}$ A |  |  |  |  |
| $(A-T)$                                                                  | Va       | 11,29<-5°V                  | $8.03 - 7.6^{\circ}V$       |  |  |  |  |
|                                                                          | Vb       | 63,08<-115,5°V              | 63,41<-116,5°V              |  |  |  |  |
|                                                                          | Vc.      | 64,14<115,1°V               | 64,80<115,9°V               |  |  |  |  |

**Tabela 8 – Valores secundários das correntes e tensões de ambas SE's.**

 **Fonte: Autoria Própria.** 

## 4.5. APLICAÇÃO DOS VALORES CALCULADOS

Nesta etapa, através do software Protest, fornecido pela Doble (fabricante das malas de testes), programa este que possui um sistema abrangente de teste, projetado para melhorar a produtividade e qualidade em ensaios de desempenho e avaliação de esquemas de proteção. Este software gera planilhas de teste, conforme Figura 36 e 37, a qual tem o nome de macros de teste, após as mesmas serem geradas elas podem ser guardadas para futuras preventivas ou corretivas.

Este programa oferece recursos poderosos de banco de dados e relatórios que lhe dão um melhor controle e gestão de seus testes e programas de manutenção. Sincroniza os estados e testes de simulação transitória via Sistema de Posicionamento Global (GPS) para o teste ponta a ponta, com isso os valores são injetados nos relés de proteção no mesmo instante de tempo, através da sincronização do horário das malas de teste.

| Caso 1<br><b>SSIMUL</b> |                         |     | /SE CEL/LT CVO-3/And to And/Faltas/Caso 1 |                                                                                       | Relay ID: And to And |                                  |       |                    |      |               |
|-------------------------|-------------------------|-----|-------------------------------------------|---------------------------------------------------------------------------------------|----------------------|----------------------------------|-------|--------------------|------|---------------|
| Test                    |                         |     |                                           | SSIMUL Logic Out   Result   Settings   Characteristic   Worksheet   Report   Notebook |                      | Last Edit: 27/12/2012 14:57:28.0 |       | Serial No:<br>Mfg: |      |               |
|                         | <b>F</b> Phasor Display |     | <b>Fault Rotate</b>                       |                                                                                       | Pré-Falta            |                                  | Falta |                    |      |               |
| Src                     | High                    | Low | Freq                                      |                                                                                       | Ampl                 | Phs                              | Ampl  | Phs                | Ampl | Phs           |
| <b>VA</b>               |                         |     | 60.000                                    |                                                                                       | 66.4                 | $\overline{0}$                   | 11.29 | .5                 |      |               |
| VB                      |                         |     | 60.000                                    |                                                                                       | 66.4                 | 240                              | 63.08 | $-115.5$           |      |               |
| VC                      |                         |     | 60,000                                    |                                                                                       | 66.4                 | 120                              | 64.14 | 115.1              |      |               |
| T1                      |                         |     | 60,000                                    |                                                                                       | $\mathbf{1}$         | 180                              | 4.97  | $-97.6$            |      |               |
| T <sub>2</sub>          |                         |     | 60,000                                    |                                                                                       | $\overline{1}$       | 60                               | 0.11  | $-73.2$            |      |               |
| T <sub>3</sub>          |                         |     | 60,000                                    |                                                                                       | $\mathbf{L}$         | 300                              | 0.11  | $-73.2$            |      |               |
|                         |                         |     |                                           | <b>First State Type</b>                                                               |                      |                                  |       |                    |      |               |
|                         |                         |     |                                           | <b>Go At</b>                                                                          |                      |                                  |       |                    |      |               |
|                         | High                    | Low | Ampl                                      | <b>Max Duration:</b>                                                                  |                      | 60 Cycles                        |       | 5 Cycles           |      | <b>Cucles</b> |
| Src                     |                         |     |                                           | L/R Time:                                                                             |                      | 0 L/R mSecs                      |       | 0 L/R mSecs        |      | L/R mSecs     |
|                         |                         |     |                                           | Trigger/Event:                                                                        |                      |                                  |       |                    |      |               |

 **Figura 36 – Valores secundários de corrente e tensão, aplicados na SE CEL. Fonte: Autoria Própria.** 

| Caso 1<br><b>SSIMUL</b> |                         |     | /SE CVO/LT CEL-3/And to And/Faltas/Caso 1 |                                                                                         | Relay ID: And to And |                                  |       |                    |      |               |
|-------------------------|-------------------------|-----|-------------------------------------------|-----------------------------------------------------------------------------------------|----------------------|----------------------------------|-------|--------------------|------|---------------|
| Test                    |                         |     |                                           | SSIMUL   Logic Out   Result   Settings   Characteristic   Worksheet   Report   Notebook |                      | Last Edit: 27/12/2012 09:23:28.0 |       | Serial No:<br>Mfg: |      |               |
|                         | <b>F</b> Phasor Display |     | <b>Fault Rotate</b>                       |                                                                                         |                      |                                  |       |                    |      |               |
|                         |                         |     |                                           |                                                                                         | Pré-Falta            |                                  | Falta |                    |      |               |
| Src                     | High                    | Low | Freq                                      |                                                                                         | Ampl                 | Phs                              | Ampl  | Phs                | Ampl | Phs           |
| <b>VA</b>               |                         |     | 60,000                                    |                                                                                         | 66.4                 | $\overline{0}$                   | 8.03  | $-7.6$             |      |               |
| <b>VB</b>               |                         |     | 60,000                                    |                                                                                         | 66.4                 | 240                              | 63.41 | $-116.5$           |      |               |
| VC.                     |                         |     | 60.000                                    |                                                                                         | 66.4                 | 120                              | 64.80 | 115.9              |      |               |
| T1                      |                         |     | 60,000                                    |                                                                                         | 1                    | 180                              | 33.32 | $-94.8$            |      |               |
| T <sub>2</sub>          |                         |     | 60,000                                    |                                                                                         | $\overline{1}$       | 60                               | 0.11  | $-73.2$            |      |               |
| <b>T3</b>               |                         |     | 60,000                                    |                                                                                         | $\overline{1}$       | 300                              | 0.11  | $-73.2$            |      |               |
|                         |                         |     |                                           | <b>First State Type</b><br><b>Go At</b>                                                 |                      |                                  |       |                    |      |               |
| Src                     | High                    | Low | Ampl                                      | Max Duration:                                                                           |                      | 60 Cycles                        |       | 5 Cycles           |      | <b>Cycles</b> |
|                         |                         |     |                                           | L/R Time:                                                                               |                      | 0 L/R mSecs                      |       | 0 L/R mSecs        |      | L/R mSecs     |
|                         |                         |     |                                           | Trigger/Event:                                                                          |                      |                                  |       |                    |      |               |
|                         |                         |     |                                           | <b>Transition Delay:</b>                                                                |                      | $0$ <sub>m</sub> Secs            |       | 0 mSecs            |      |               |

 **Figura 37 – Valores secundários de corrente e tensão, aplicados na SE CVO. Fonte: Autoria Própria.** 

Neste momento, com as duas malas de teste com os valores calculados para ensaiar, deve-se ativar a sincronização de ensaio, a qual oferece o horário que se realizará o teste em ambas extremidades, conforme Figura 38.

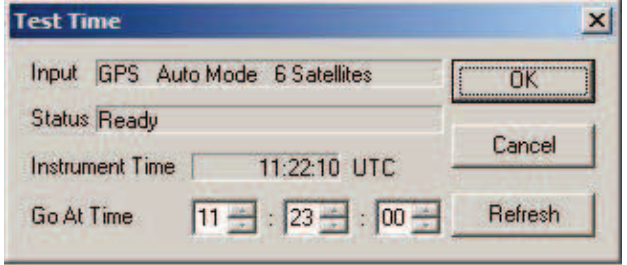

**Figura 38 – Sincronização das malas de teste via GPS. Fonte: Autoria Própria.** 

## 4.6. LÓGICA DE ATUAÇÃO

Na sequência a referida falta é aplicada (através da aplicação de valores analógicos nos terminais de corrente e tensão dos relés de proteção), como o IED possui ajustes parametrizados de acordo com os valores técnicos da LT, o mesmo deve operar instantaneamente no terminal CVO, devido o fato de ser falta de 1ª Zona (até 80% da LT), e no terminal CEL, o tempo de atuação seria em torno de 400ms, pelo fato de ter apenas a sua unidade de  $2<sup>a</sup>$  Zona (de 80 a 120% da LT) sensibilizada, mas deve atuar em torno de 8ms, devido a recepção de sinal de transferência de disparo permissivo por sobrealcance (POTT), o qual identifica que o distúrbio esta ocorrendo dentro da LT protegida, e envia o sinal acima citado para o outro extremo, fazendo com que o mesmo atue sem ter a necessidade de esperar a contagem dos 24ciclos. A POTT utiliza elementos de fase e direcional de terra (21G1 e 21G2), em cada extremo da seção da linha, conforme indicado na Figura 39. Se ocorrer uma falta direta, os elementos direcionais transmitem um sinal de disparo permissivo para o terminal remoto (verifica-se a presença desse sinal através da aparição na sequência de eventos do relé a sigla KEY). Se for detectada uma falta direta e um sinal permissivo é recebido do terminal remoto, o interruptor de faltas é desligado e um sinal de transferência de disparo direto é enviado ao terminal remoto, desde que o sinal de comunicação seja bom. O sinal permissivo também é transmitido para uma condição de disjuntor aberto (52B). A lógica de controle POTT é ilustrada na Figura 40. "A" indica canal de comunicações A (FAIRMAN et al., 2002).

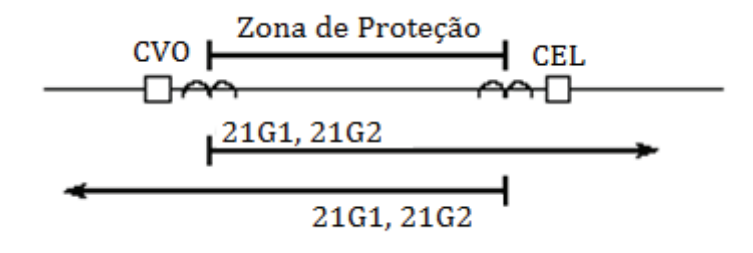

**Figura 39 – Proteção básica do esquema POTT. Fonte: Autoria Própria.** 

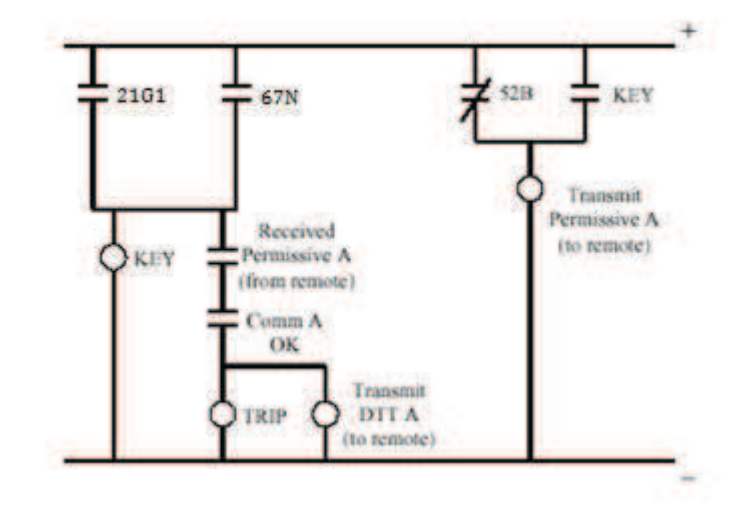

 **Figura 40 – Representação de circuito de controle da lógica POTT. Fonte: FAIRMAN et al., 2002.** 

## 4.7. REGISTRO DOS EVENTOS DA ATUAÇÃO NOS RELÉS

Abaixo se encontra a SER (sequência de eventos registrados) registrada nos IED's que protegem a referida LT. As mesmas explicitam todos os eventos ocorridos durante o distúrbio, as medidas analógicas, tipo de falta e a distância da mesma. Na sequência de forma sucinta será explicado o registro de cada terminal. SE CVO

Falta fase 'A' para terra, 10% da LT do Terminal SE CVO.

 $\Rightarrow$ 

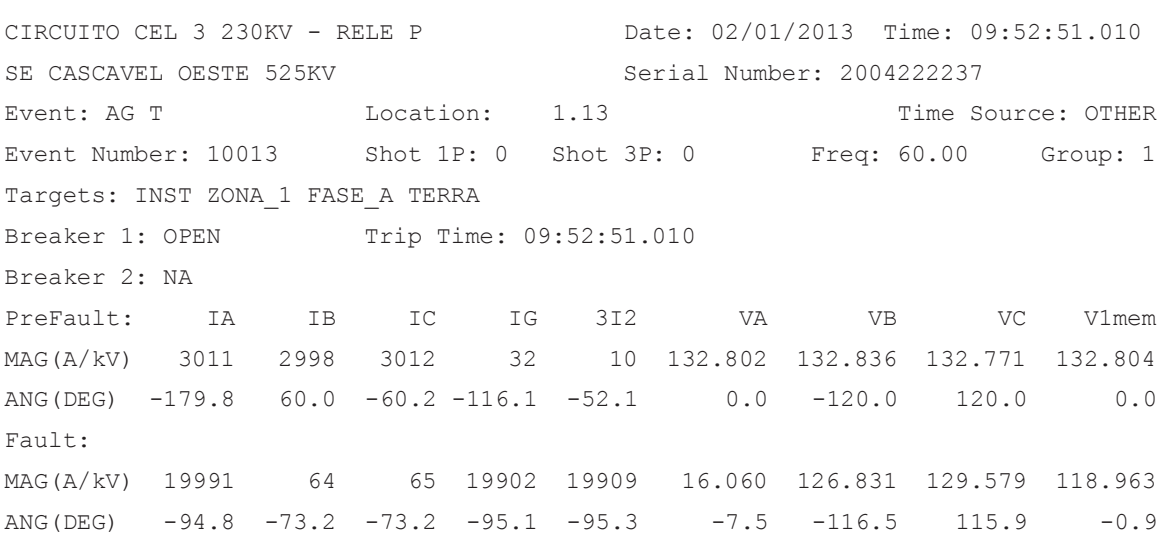

=>SER

SE CASCAVEL OESTE 525KV Serial Number: 2004222237

CIRCUITO CEL 3 230KV - RELE P Date: 02/01/2013 Time: 09:55:10.517

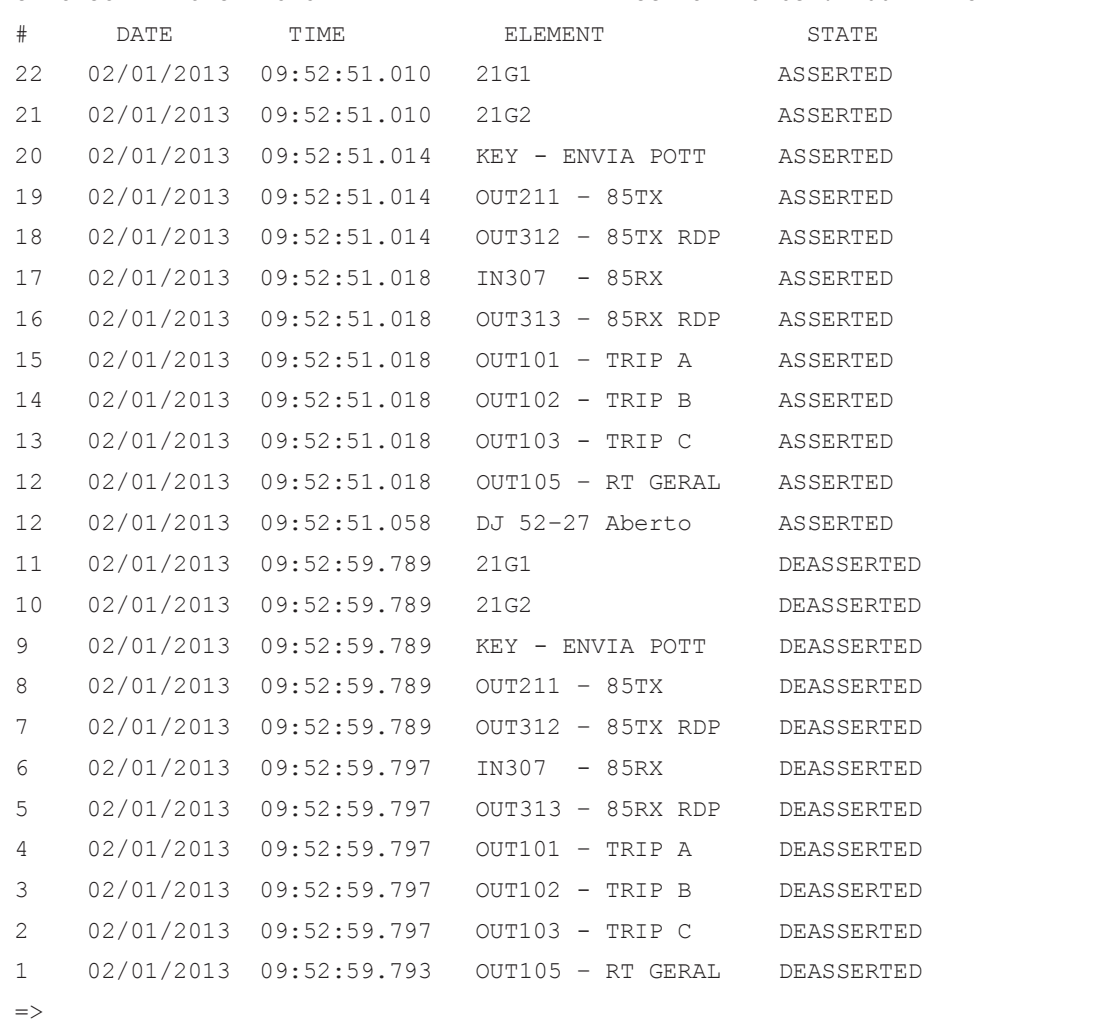

# SE CEL

# Falta fase 'A' para terra, 10% da LT do Terminal SE CVO.

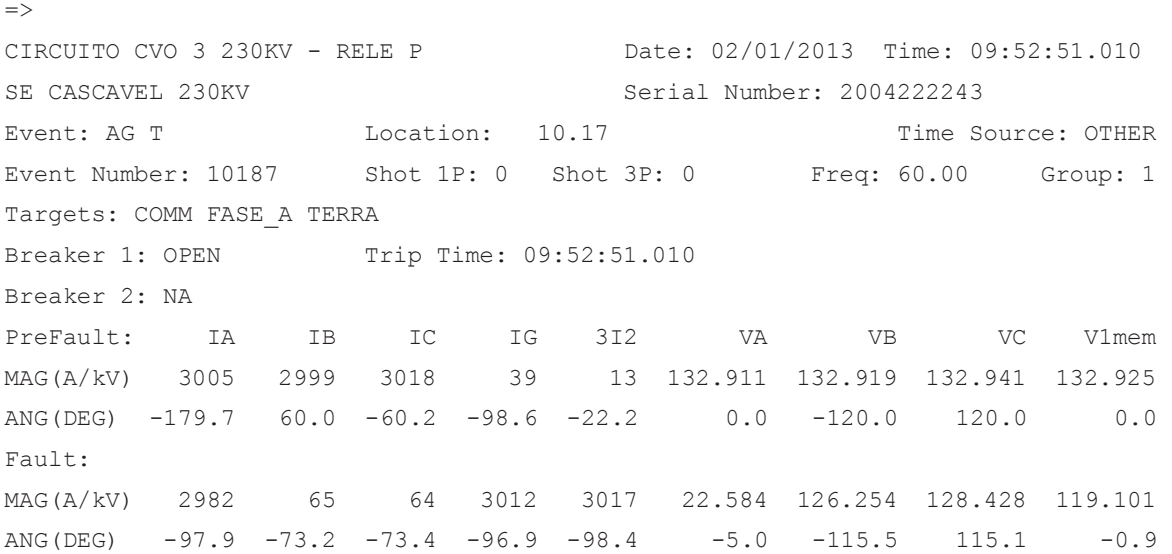

 $=>$ SER

SE CASCAVEL 230KV Serial Number: 2004222243

CIRCUITO CVO 3 230KV - RELE P Date: 02/01/2013 Time: 09:54:19.205

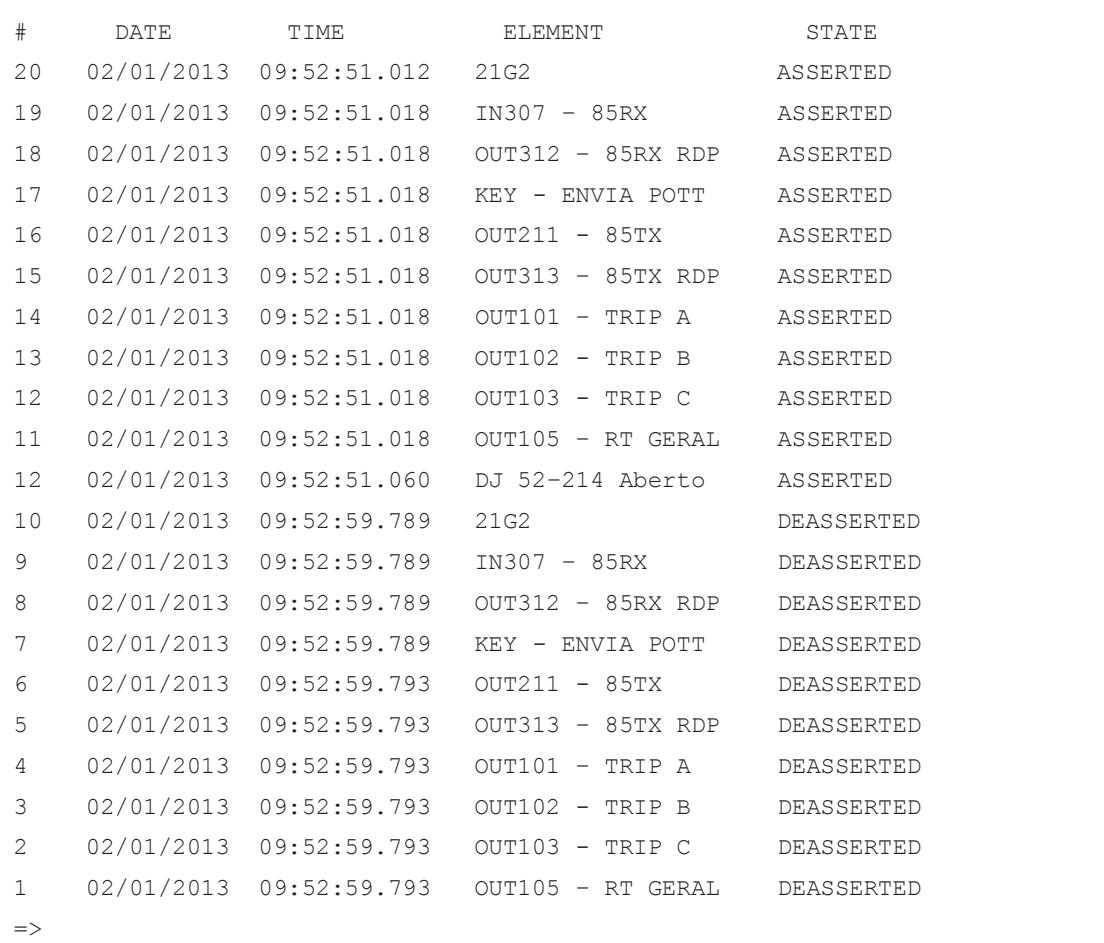

No terminal CVO é possível observar que a falta foi instantânea  $($ INST ZONA 1 FASE A TERRA), localizada a 1,13km da Barra da mesma. Já no terminal CEL, observa-se que a falta foi praticamente instantânea devido à atuação da unidade de teleproteção através do sinal de POTT (COMM FASE A TERRA), com uma distância de 10.17km. Nos dois terminais os valores analógicos foram semelhantes aos calculados e aplicados, tanto de pré falta como de falta. Abaixo será detalhada a sucessão de registros:

- Inicialmente ocorre a excitação no terminal CVO da unidade 21G1 e 21G2, ou seja, proteção de distância com elemento sensível a terra de 1° e 2° zona, lembrando que 21G1 é instantânea e a 21G2 é a temporizada em torno de 24ciclos. Em paralelo, após 2ms, o terminal CEL é sensibilizado, através da unidade 21G2;
- $\cdot$  Na sequência após 4ms é enviado o POTT do terminal CVO (KEY -ENVIA POTT), visto que é este terminal observa que a falta se encontra na sua 1° zona, onde esta unidade se manifesta através de uma saída

do relé (OUT211 – 85TX), onde esta excita um equipamento de teleproteção que efetua a comunicação com o terminal remoto (CEL). É importante salientar que neste momento também é registrado no oscilógrafo da SE a partida do POTT (OUT312 – 85TX RDP);

- No terminal CEL, que teve sua unidade 21G2 sensibilizada e recebeu o sinal de POTT  $(n_{N307} - 85Rx)$ , a mesma registra o recebimento deste sinal (OUT312 - 85RX RDP) no oscilógrafo da SE, e em paralelo processa internamente no IED o sinal de POTT  $(KEY - ENVIA - POTT)$ , e retorna esse sinal para o terminal CVO (OUT211 - 85TX), registrando este comando (OUT313 – 85TX RDP), em paralelo ocorre o comando de abertura nos três pólos do DJ (OUT101 - TRIP A, OUT102 - TRIP B, OUT103 - TRIP C, OUT105  $-$  RT GERAL, DJ 52-214 Aberto);
- O terminal CVO acusa o recebimento deste sinal  $(1N307 85RX)$ , registrando o mesmo (OUT313 – 85RX RDP), e em paralelo executando o comando de abertura nos três pólos do DJ (OUT101 – TRIP A, OUT102 – TRIP B, OUT103 - TRIP C, OUT105 - RT GERAL, DJ 52-27 Aberto);
- Na sequência ocorre a desenergização da LT e com isso, as saídas do relé retornam a situação inicial, ou seja, resetam.

Também é possível capturar as oscilografias de ambos terminais, Figuras 41 e 42, as quais mostram o comportamento das grandezas analógicas e digitais dos mesmos no ato da anomalia. Nessas verifica-se a sequência lógica, anteriormente detalhada, de forma esquemática.

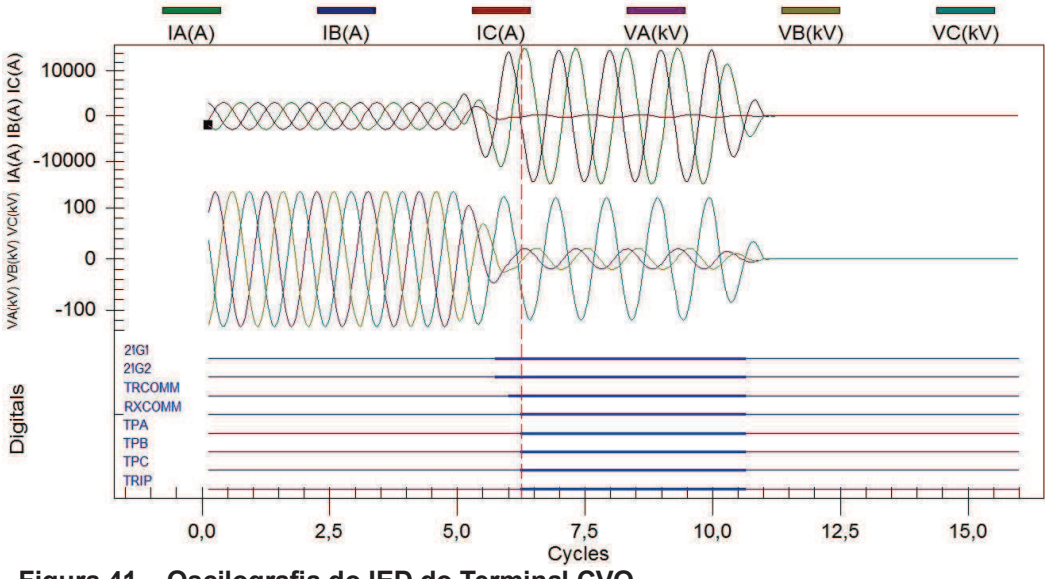

 **Figura 41 – Oscilografia do IED do Terminal CVO. Fonte: Autoria Própria.** 

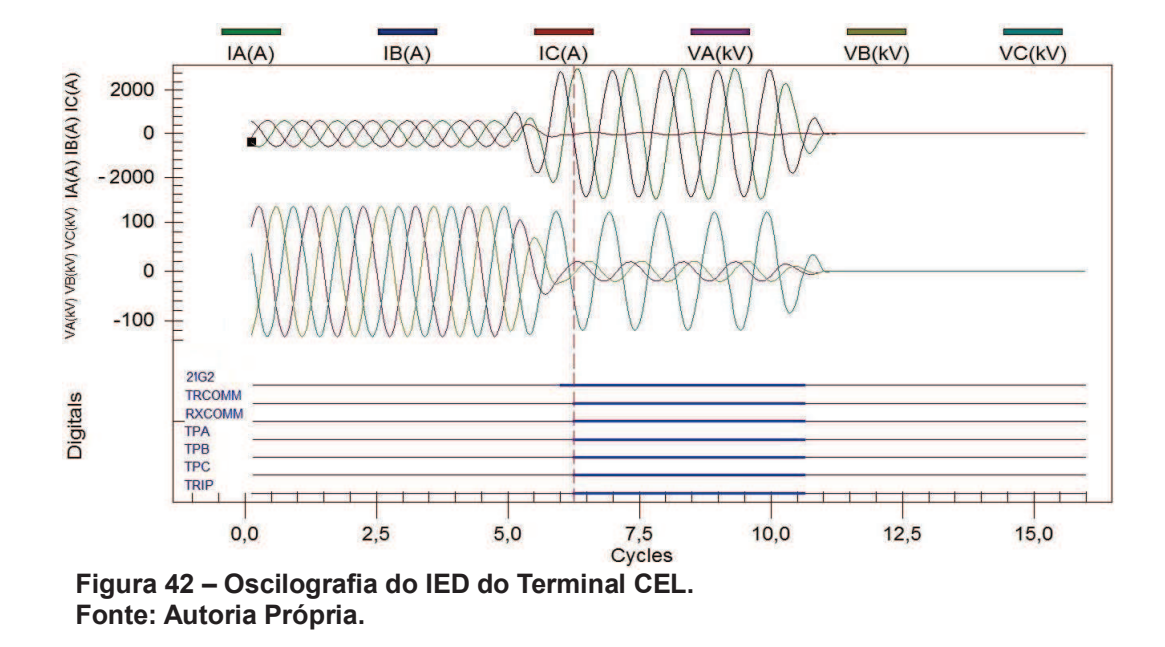

## 4.8 TIPOS DE FALTAS APLICADA

É importante salientar que foram executados todos os testes (curto circuitos) possíveis, os quais são:

- Monofásico a terra;
- Bifásico;
- Bifásico a terra;
- Trifásico;
- Trifásico a terra.

Os distúrbios foram aplicados tanto a 10% da LT em relação a barra da SE CVO, dentro da 1° zona deste terminal e dentro da 2° zona do terminal remoto (SE CEL), como foi a aplicado a 50% da LT, com isso dentro da 1° Zona em relação a ambos terminais.

Nos testes de trifásico e trifásico a terra, os valores encontrados foram semelhantes, com isso não será exposto os valores trifásicos a terra.

Ressalta-se que todos os tipos de ensaios obtiveram resultados satisfatórios de acordo com os pré estabelecidos nas simulações via o programa SAPRE, inclusive nos que permitem o religamento automático da LT. No caso do trabalho relatou-se detalhadamente a falta monofásica a terra, visto que é o tipo de distúrbio que ocorre mais frequentemente, e também para evitar que o trabalho torne-se repetitivo e cansativo.

Os valores encontrados serão expostos nas tabelas a seguir, sendo que na Tabela 9 estão os valores encontrados para os referidos tipos de faltas a 10% da LT e na Tabela 10 os valores correspondentes a 50% da LT:

| Tipo de      |                        | SE CEL                        |                             | SE CVO                   |                            |  |  |
|--------------|------------------------|-------------------------------|-----------------------------|--------------------------|----------------------------|--|--|
| Falta        | Grandeza               | Valores                       |                             | Valores                  |                            |  |  |
|              |                        | Primário                      | Secundário                  | Primário                 | Secundário                 |  |  |
|              | la                     | 2982<-97,6°A                  | $4,97 - 97,6^{\circ}$ A     | 19990,2<-94,8°A          | $33,32 - 94,8^a$           |  |  |
|              | Ib                     | $64,5<-73,2^{\circ}$ A        | $0,11<-73,2^{\circ}$ A      | $64,5<-73,2^{\circ}$ A   | $0,11$ <- 73,2° A          |  |  |
| $1\phi$ -T   | Ic                     | $64,5<-73,2^{\circ}$ A        | $0,11<-73,2^{\circ}$ A      | $64,5<-73,2^{\circ}$ A   | $0,11<-73,2^{\circ}$ A     |  |  |
| $(A-T)$      | Va                     | $0,17 - 5^{\circ}$ pu         | $11,29 - 5^{\circ}$ V       | $0,12$ <- 7,6° pu        | $8,03 - 7,6^{\circ}$ V     |  |  |
|              | Vb                     | $0,95$ < - 115,5° pu          | $63,08 - 115,5^{\circ}$ V   | $0,96$ < - 116,5°pu      | 63,41 <- $116,5$ °V        |  |  |
|              | Vc                     | 0,97<115,1°pu                 | 64,14<115,1°V               | $0,98115,9°$ pu          | 64,80<115,9°V              |  |  |
|              | la                     | 2546,4<-53,30°A               | $4,24 < -53,30^{\circ}$ A   | 16661, 1 <- 56, 4° A     | $27,77 - 56,4^{\circ}$ A   |  |  |
|              | $\overline{1}$         | 2546,4<126,70°A               | 4,24<126,70°A               | 16661,1<123,6°A          | 27,77<123,6°A              |  |  |
| $2 \phi$     | Ic                     | $0<0$ °A                      | $0<0$ °A                    | $0<0$ °A                 | $0<0$ °A                   |  |  |
| (AB)         | Va                     | $0,51$ <-49,40 $^{\circ}$ pu  | 34,06<-49,40°V              | $0,51$ <- $52,3°$ pu     | 33,99<-52,3°pu             |  |  |
|              | $\overline{V}$         | $0,51$ <- 70,90 $^{\circ}$ pu | 33,53<-70,90°V              | $0,5$ <-68 $^{\circ}$ pu | 33,06<-68°pu               |  |  |
|              | Vc                     | $1 < 120°$ pu                 | 66,40<120°V                 | $1 < 120°$ pu            | 66,40<120°pu               |  |  |
|              | la                     | 3006,7<96,5°A                 | $5,01<96,5^{\circ}$ A       | 20012,6<92,6°A           | 33,35<92,6°A               |  |  |
|              | Ib                     | 2916,3<-22,1°A                | $4,86 - 22,1^{\circ}$ A     | 19255<-23,8°A            | 32,09<-23,8°A              |  |  |
| $2 \phi - T$ | Ic                     | $66,8 - 132^{\circ}$ A        | $0,11<-132^{\circ}A$        | 66,8<48°A                | $0,11 < 48^{\circ}$ A      |  |  |
| $(AB-T)$     | Va                     | $0,15$ <-25,3 $^{\circ}$ pu   | $9,76 - 25,3^{\circ}V$      | $0,11$ < - $27,2°$ pu    | $7,04 - 27,2^{\circ}$ V    |  |  |
|              | $\overline{V}$         | $0,16$ < - $103,6^{\circ}$ pu | 10,29<-103,6°V              | $0,11$ < - 106,9°pu      | 7,30 <- 106,9° V           |  |  |
|              | $\overline{\forall c}$ | $0,91<$ 119,3°pu              | 60,15<119,3°V               | 0,92<119,2pu             | 61,35<119,2V               |  |  |
|              | la                     | $2940,4 < -83,3^{\circ}$ A    | $4,90 \le -83,3^\circ A$    | 19238,6<-86,4°A          | 32,06<-86,4°A              |  |  |
|              | $\overline{1}b$        | $2940,4 < -23,3^{\circ}$ A    | $4,90 \le -23,3^\circ A$    | 19238,6<-26,4°A          | 32,06<-26,4°A              |  |  |
| $3 \phi$     | Ic                     | 2940,4<-143,3°A               | $4,90$ <- $143,3^{\circ}$ A | 19238,6<-146,4°A         | 32,06<-146,4°A             |  |  |
|              | Va                     | $0,11<-2,7°$ pu               | $7,30 - 2,7^{\circ}V$       | $0,08 - 5,8°$ pu         | $5,31$ <- $5,8^{\circ}$ pu |  |  |
|              | Vb                     | $0,11$ < - 122,7° pu          | $7,30 - 122,7^{\circ}V$     | $0,08$ < - 125,8° pu     | $5,31$ < - 125,8° pu       |  |  |
|              | Vc                     | $0,11<117,3°$ pu              | 7,30<117,3°V                | 0,08<114,2°pu            | 5,31<114,2°pu              |  |  |
|              |                        |                               |                             |                          |                            |  |  |

**Tabela 9 – Valores encontrados a 10% da LT em relação a barra da SE CVO** 

**Fonte: Autoria Própria.** 

| Tipo de      |                        | SE CEL                         |                               | SE CVO                     |                                  |  |  |
|--------------|------------------------|--------------------------------|-------------------------------|----------------------------|----------------------------------|--|--|
| Falta        | Grandeza               | Valores                        |                               | Valores                    |                                  |  |  |
|              |                        | Primário                       | Secundário                    | Primário                   | Secundário                       |  |  |
|              | la                     | $93,6 < -66,1^{\circ}$ A       | $0,16$ <-66,1 $^{\circ}$ A    | 93,6<66,1°A                | $0,16 < 66,1^{\circ}$ A          |  |  |
|              | $\overline{1}b$        | 7476,2 <- 157,5°A              | $12,46$ <- $157,5^{\circ}$ A  | 10707<-203,4°A             | 17,85<-203,4°A                   |  |  |
| $1\phi$ -T   | Iс                     | $93,6 < -66,1^{\circ}$ A       | $0,16$ <-66,1 $^{\circ}$ A    | $93,6 < 66,1^{\circ}$ A    | $0,16 < 66,1^{\circ}$ A          |  |  |
| $(B-T)$      | Va                     | $1,01$ < $-1,5°$ pu            | $66,73 - 1,5^{\circ}V$        | $0,98 - 3,8°$ pu           | $64,74 - 3,8^{\circ}V$           |  |  |
|              | Vb                     | 0,22<124,8°pu                  | 14,47<-124,8°V                | $0,34$ < - 125,9°pu        | 22,38<-125,9°V                   |  |  |
|              | Vc                     | 0,97<120,6°pu                  | 64,67<120,6°V                 | $0,96123,3°$ pu            | 63,67<123,3°V                    |  |  |
|              | la                     | $0 < 0^\circ A$                | $0<0$ °A                      | $0<0$ °A                   | $0 < 0^\circ A$                  |  |  |
|              | Ib                     | 6695,4<-173,9°A                | $11,16$ <- $173,9$ °A         | 9738,4<-175,7°A            | $16,23$ <- 175,7 $\textdegree$ A |  |  |
| $2 \phi$     | Iс                     | 6695,4<6,1 <sup>°</sup> A      | $11,16 < 6,1^{\circ}$ A       | 9738,4<4,3°A               | $16,23 < 4,3^{\circ}$ A          |  |  |
| (BC)         | Va                     | $1 < 0°$ pu                    | $1 < 0°$ pu                   | $1 < 0°$ pu                | $66,4 < 0$ °V                    |  |  |
|              | Vb                     | $0,53 - 164,7°$ pu             | 35,0 <- 164,7° pu             | 0,56 <- 158,7° pu          | 36,92<-158,7°V                   |  |  |
|              | Vc                     | $0,51<164,2°$ pu               | 33,93<164,2°pu                | $0,52<157,3°$ pu           | 34,72<157,3°V                    |  |  |
|              | la                     | 89,8<-124,4°A                  | $0,15<-124,4^{\circ}A$        | 89,8<-124,1°A              | $0,15$ < - 124, 1 $^{\circ}$ A   |  |  |
|              | Ib                     | $7757, 1 < -145^\circ A$       | $12,93 - 145^{\circ} A$       | 11330,5<-147,1°A           | 18,88<-147,1°A                   |  |  |
| $2 \phi - T$ | Ic                     | 7460,3 <- 21,7° A              | $12,43 - 21,7$ <sup>°</sup> A | 10646 <- 22, 3° A          | $17,74 < -22,3$ <sup>°</sup> A   |  |  |
| $(BC-T)$     | Va                     | $0,98 - 1$ °pu                 | $65,13 - 1$ °V                | $0,93 - 1$ °pu             | $0,93 - 1$ °V                    |  |  |
|              | Vb                     | $0,19$ <-138,3 $^{\circ}$ pu   | 12,68<-138,3°V                | $0,3< -142,5°$ pu          | $0,3< -142,5^{\circ}$ V          |  |  |
|              | $\overline{\forall c}$ | $0,2<130,1°$ pu                | 13,08<130,1°V                 | $0,3<131,5°$ pu            | $0,3<131,5^{\circ}V$             |  |  |
|              | la                     | $7731,15-84^{\circ}$ A         | 12,89<-84°A                   | $11244 - 85,7^{\circ}$ A   | $18,74 < -85,7^{\circ}$ A        |  |  |
|              | Ib                     | 7731,1<156,1°A                 | 12,89<156,1°A                 | 11244,9<154,3°A            | 18,74<154,3°A                    |  |  |
|              | Iс                     | 7731,1<36°A                    | 12,89<36°A                    | 11244,9<34,3°A             | $18,74 < 34,3^{\circ}$ A         |  |  |
| $3\ \phi$    | Va                     | $0,16$ <- 3,3 $^{\circ}$ pu    | $10,69 - 3,3^{\circ}$ V       | $0,23 - 5^{\circ}$ pu      | $15,54 - 5$ °V                   |  |  |
|              | Vb                     | $0,16$ < - 123,3 $^{\circ}$ pu | $10,69 - 123,3^{\circ}$ V     | $0,23$ <- $125^{\circ}$ pu | $15,54 - 125$ °V                 |  |  |
|              | $\overline{\forall c}$ | $0,16< 116,7°$ pu              | 10,69<116,7°V                 | $0,23<115°$ pu             | 15,54<115°V                      |  |  |

**Tabela 10 – Valores encontrados a 50% da LT** 

**Fonte: Autoria Própria.** 

#### **5. LEVANTAMENTO DE CUSTOS DO TRABALHO**

Os principais recursos necessários serão listados na Tabela 11. É importante ressaltar que estes materiais já foram adquiridos pela concessionária parceira do projeto, a qual prefere permanecer no anonimato, pois investe nesse projeto, inicialmente, apenas com o caráter experimental. Dependendo das melhorias alcançadas, o mesmo será divulgado e levado para aprovação da diretoria de Engenharia para ser estabelecido como Literatura Técnica de Ensaio Padrão, a qual será empregada em todas as áreas de manutenção da referida empresa.

Será descrito abaixo no que foi utilizado cada recurso, assim como as características dos mesmos:

- As malas de testes Doble F6150 (com placa de GPS, contendo as respectivas antenas e cabos de conexões tanto para alimentação da mesma como de comunicação), foram utilizadas na aplicação de corrente e tensão nos relés, as quais simulam defeitos/curto circuitos ao longo da LT. Foi calculado o seu custo de utilização através do valor de aquisição, no caso R\$ 350.000,00 cada mala, dividido pela sua vida útil, no caso 15 anos. O custo estimado por hora de utilização é R\$ 16,00.

- Os notebooks foram utilizados tanto para redigir os relatórios e dissertação sobre o tema em questão, assim como para acessar a parametrização dos relés e comandar as malas de teste, os mesmos são da marca Itautec modelo Infowey N8645 (Intel Core i5-450M 2.4GHz 4096MB 500GB). Foi calculado o seu custo de utilização através do valor de aquisição, no caso R\$ 3.000,00 cada, dividido pela sua vida útil, no caso 5 anos. O custo estimado por hora de utilização é R\$ 2,00.

- Foram utilizado dois relés de proteção da Schweitzer Engineering Laboratories, modelo 421, o qual possui um custo estimado por hora de R\$ 2,00.

- Os valores de aquisição dos softwares em questão estão inclusos no custo de aquisição dos equipamentos mencionados acima (mala de teste e notebook).

- As diárias de alimentação (R\$ 500,00) e hospedagem (R\$ 800,00) assim como o valor de deslocamento (R\$ 450,00) foram utilizados nos ensaios da nova metodologia em campo (Subestação).

- O laboratório de ensaio tem o custo médio mensal de aproximadamente de R\$ 2.570,00, entre custo de limpeza, luz, água e manutenção. O custo estimado por hora de utilização é R\$ 10,70.

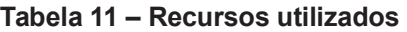

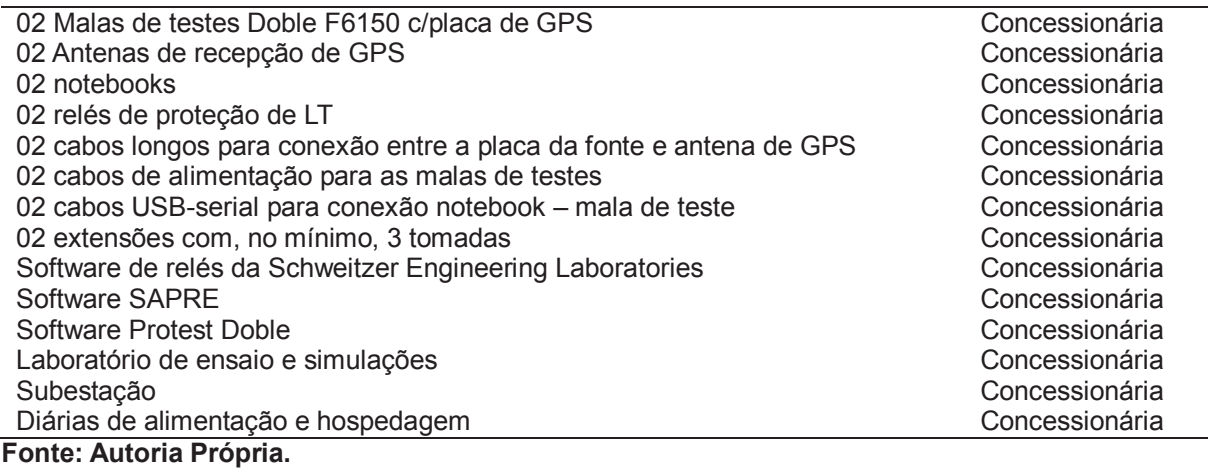

Com o levantamento dos custos/hora realizado, foi possível separar os gastos realizados em todas as etapas, e na sequência totalizar o valor utilizado em tal trabalho. Abaixo será exposto estes custos, assim como onde foram aplicados:

- Custos com equipamentos: Nestes custos estão previstos todo o tempo de utilização dos equipamentos envolvidos, como fontes de ensaios, relés de proteção, notebooks, o qual ficará em torno de R\$ 6.976,01;

- Custos com laboratório: Neste custo está previsto a utilização do laboratório testes e ensaios dos equipamentos utilizados o qual ficará em torno de R\$ 3.424,00;

- Custos com software: Algumas licenças necessárias dos softwares envolvidos foram adquiridas em compras de equipamentos para atender situações anteriores, e as demais pertencem a software livres;

- Custos diversos: Nestes custos está toda a parte de mão de obra dos envolvidos no projeto, assim como os gastos de deslocamentos e diárias de alimentação do projetista, o qual ficará em torno de R\$ 17.207,31.

O projeto finda com um custo total em torno de R\$ 27.607,32.

É importante ressaltar que na totalidade do projeto em questão, a concessionária arcou com toda e qualquer despesa oriunda do trabalho, pois a mesma será beneficiada diretamente na conclusão do mesmo.

Para um melhor detalhamento, ver figura 43, a qual detalha os custos, estes dados concebidos através do programa MS Project.

#### Nome da tarefa

Relatório de orçamento

**Custo total** 

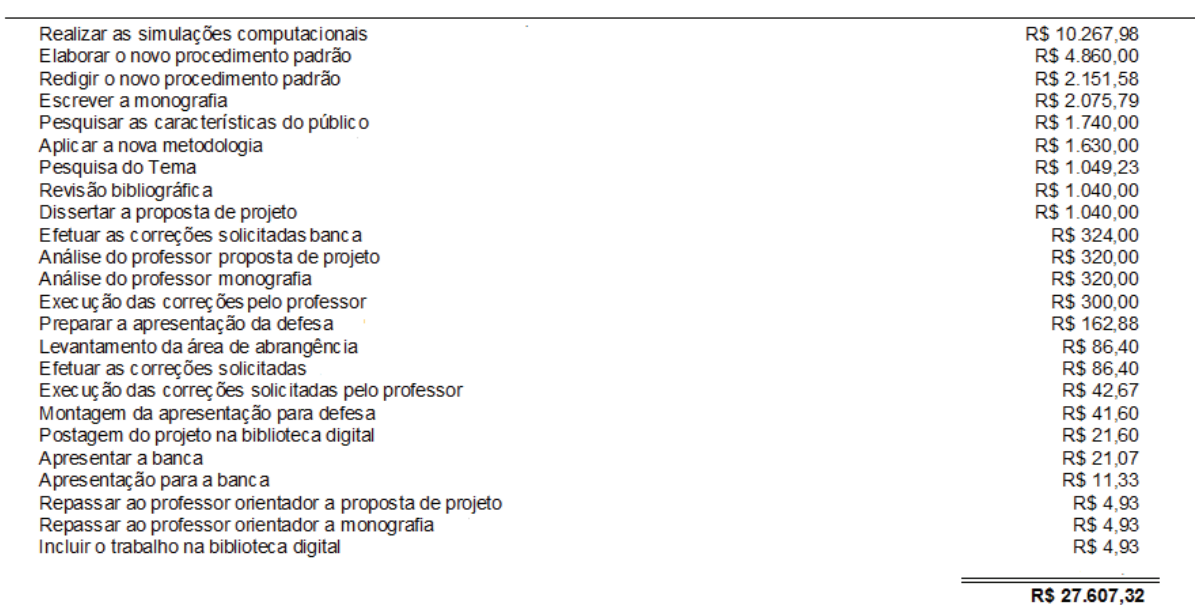

**Figura 43: Relatório de Orçamento de Custo via MS Project. Fonte: Autoria Própria.** 

## **6. AVALIAÇÃO FINANCEIRA**

Avaliação da viabilidade econômica, basicamente efetuada pelo cálculo de custo/benefício, onde verificou-se a queda drástica do valor gasto com a parcela variável, pois antigamente no desligamento de uma LT poderia ser gasto até em torno R\$ 160.000,00 (1h= R\$10.000,00, como necessitamos 8hs para cada extremo da LT) com o novo procedimento se pode reduzir para no mínimo a metade, pois executaremos a atividade nos dois extremos ao mesmo tempo. Podendo, inclusive, reduzir a zero, para conseguir atingir a este valor extremo, seria necessário uma melhor consolidação da técnica de manutenção com LT energizada e proteção transferida, algo que esta sendo difundido.

Esta preocupação se acentuou ainda mais devido o fato da sanção presidencial da medida provisória 579, onde a mesma trata da renovação das concessões de geração, transmissão e distribuição, a qual salienta que para a empresa interessada a prorrogar o seu prazo de exploração por mais trinta anos, deve:

> - Reduzir suas tarifas (receitas fixadas conforme critérios estabelecidos pela ANEEL);

- Submeter-se aos padrões de qualidade do serviço fixado pela ANEEL.

Este segundo item é que vem a impactar na importância deste trabalho, visto que, umas das formas de atingir os novos padrões de qualidades da ANEEL, ser a extinção das franquias para manutenções preventivas e corretivas. Com isso, quanto menor for a intervenção por parte das concessionárias nos equipamentos, menor será a despesa das referidas atividades. Como esta medida provisória entrou em vigor a partir de 1° de Janeiro de 2013, não foi possível mensurar o seu impacto, tão pouco a sua veracidade sobre a perda de franquias.

Salienta-se que o valor médio gasto de uma intervenção, foi baseado apenas no custo da inoperabilidade da referida LT durante o procedimento de manutenção preventivo da proteção, devido o fato dos demais (pessoal, material e equipamentos) serem basicamente os mesmos.

## **7. CONCLUSÃO**

Este trabalho propôs o desenvolvimento e a implantação de uma metodologia para ensaios de proteção de LT's da RB pertencentes a uma concessionária de energia, realizando um estudo de caso.

O estudo propõe que este método seja utilizado como padrão para todas as equipes de manutenção das unidades de transmissão de energia desta referida empresa, de forma a organizar o acervo técnico de ensaios, assim evitando que no futuro não se perca tempo em refazer os cálculos novamente, pois além de usar esses cálculos para fazer as manutenções corretivas, os dados também são usados para as manutenções preventivas.

O trabalho explicitou um tipo de falta, que no caso é a que mais ocorre no sistema elétrico de potência, mostrando a maneira de montagem de um sistema equivalente, passando pelos cálculos de falta, a maneira de como se aplica nos relés, culminando na manifestação do fenômeno nos IED's em ambos terminais da referida LT.

Observa-se que é um método que deve ser bem estudado, assim como bem planejado, pois o empregado que for utilizar do mesmo, deve antes estar bem familiarizado com os softwares envolvidos na prática deste ensaio, visto que a engenharia de manutenção não fornece apostilas e/ou manuais que contemplem as maneiras de utilização dos softwares utilizados, tão pouco os cálculos de curto circuito necessários para aplicar nas malas de testes.

É importante ressaltar que para utilizar-se deste método é interessante simular as faltas em bancada anteriormente de utilizar no campo, pois como o mesmo depende inúmeras variantes as quais envolvem além do IED, também o sistema de comunicação entre os mesmos (teleproteção), verifica-se a necessidade de simulação anteriormente, para não ocorrer dúvidas ou dificuldades nos ensaios, pois o tempo da programação de desligamento para realizar as manutenções deve ser sempre o menor possível devido ao alto valor de multas suscetíveis no ato de ultrapassagem das franquias permitidas.

Por outro lado observa-se que depois de dominada a técnica, a mesma se mostra como um método bem eficaz, completo e realístico, o qual verifica o grau de cumplicidade entre os IED's, aumentando a confiabilidade do sistema, reduz o tempo do desligamento para manutenção, com isso impactando na redução da possibilidade de pagar multas devido à extrapolação das franquias. Além disso, valida de forma positiva os ajustes pré estabelecidos pelo setor de "cálculo de ajuste de proteção" da concessionária, pois antes de entrar em operação, na bancada de ensaio do laboratório, a nova parametrização já pode ser verificada se atende a necessidade do sistema.

E por fim, a técnica se mostra também, como uma forma de unificar a filosofia e metodologia de ensaio entre as equipes de manutenção, com isso permitindo o assessoramento entre as mesmas ou então a substituição de uma pela a outra sem perdas temporais e/ou financeiras para empresa, como era um dos objetivos iniciais do trabalho.

## **8. REFERÊNCIAS**

**AGÊNCIA NACIONAL DE ENERGIA ELÉTRICA.** RESOLUÇÃO NORMATIVA N° 270**. ANEEL. SÃO PAULO, P. 16. 2007.** 

CAMINHA, Amadeu C. **Introdução à Proteção dos Sistemas Elétricos**. 1° Edição. ed. São Paulo: Blucher, 1977.

COURY, Denis V.; OLESKOVICZ, Mário; GIOVANINI, Renan. **Proteção Digital de Sistemas Elétricos de Potência:** dos relés eletromecânicos aos microprocessadores inteligentes. 1° Edição. ed. São Carlos: EESC-USP, 2007.

GRAINGER, Jonh J.; STEVENSON, Willian D. **Power System Analysis**. New York: McGraw-Hill, 1994.

KINDERMANN, Geraldo. **Proteção de Sistemas Elétricos de Potência**. 1° Edição. ed. Florianópolis: Ed. do autor, v. I, 1999.

KINDERMANN, Geraldo. **Curto Circuito**. 3° Edição. ed. Florianópolis: LabPlan, 2003.

MERÉTIKA, Michel C. **Cartilha Orientativa sobre a Parcela Variável da Transmissão**. 2008. 26p. 1° Edição - Copel, Curitiba, 2008.

STEVENSON JR, Willian D. **Elementos de Análise de Sistemas de potência**. 2° Edição. ed. São Paulo: McGraw-Hill, 1986.

ZANETTA JUNIOR, Luiz C. **Fundamentos de Sistemas Elétricos de Potência**. 1° Edição. ed. São Paulo: Livraria da Física, 2006.